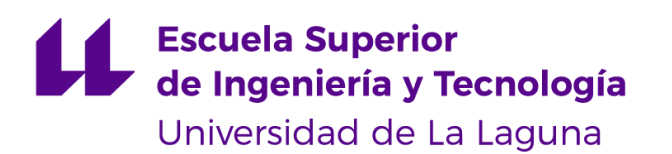

# Trabajo de Fin de Grado

Grado en Ingeniería Informática

# Tecnología DLT aplicada al Registro de la Propiedad: Libros de Actas de Comunidades de Propietarios

*DLT technology in Land Registry: Record Books*

David Hernández Lozano

La Laguna, 26 de mayo de 2023

D. **José Luis Roda García**, con N.I.F. 43.356.123-L profesor Titular de Universidad adscrito al Departamento de Ingeniería Informática y de Sistemas de la Universidad de La Laguna, como tutor

D. **Benito José Cuesta Viera**, con N.I.F. 43.818.241-K adscrito a la Escuela Superior de Ingeniería y Tecnología de la Universidad de La Laguna, como cotutor

#### **C E R T I F I C A (N)**

Que la presente memoria titulada:

*"Tecnología DLT aplicada al Registro de la Propiedad: Libros de Actas de Comunidades de Propietarios"*

ha sido realizada bajo su dirección por D. **David José Hernández Lozano**,

con N.I.F. 78.766.261-R.

Y para que así conste, en cumplimiento de la legislación vigente y a los efectos oportunos firman la presente en La Laguna a 26 de mayo de 2023.

## Agradecimientos

En primer lugar, agradezco a José Luis Roda García su ayuda en la coordinación y gestión del Trabajo de Fin de Grado, así como los recursos que me ha brindado y que han hecho posible este proyecto y la redacción de esta memoria.

También quiero agradecer a Benito Cuesta Viera por haberme apoyado en el día a día del desarrollo, por su disposición y comunicación, por haber podido contar con él en todo momento y por ser un integrante imprescindible del proyecto.

Por último, agradecer a Carlos Tocino, representando al Colegio de Registradores, y a José Gutiérrez, Administrador de Fincas, por el interés mostrado en el proyecto y por compartir sus conocimientos sobre el tema.

# Licencia

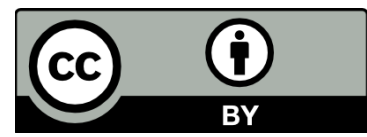

© Esta obra está bajo una licencia de Creative Commons Reconocimiento 4.0 Internacional.

#### **Resumen**

*La tecnología blockchain, tras su creación en el año 2008 debido al proyecto Bitcoin, se ha convertido en uno de los tópicos más populares de Internet. Blockchain y tecnologías similares tienen aplicaciones en ámbitos muy diversos, como la identidad digital, la bolsa, instituciones públicas o entidades bancarias. Este Trabajo de Fin de Grado propone aplicar la tecnología de registro distribuido, superconjunto de la tecnología blockchain, en el Registro de la Propiedad.*

*La investigación de potenciales aplicaciones de blockchain y sus derivados en el Registro de la Propiedad está ligada a la necesidad de transformación digital de la institución, automatizando sus procesos y agilizando trámites burocráticos. Blockchain es especialmente atractiva debido a sus características innatas, que garantizan un almacenamiento descentralizado de la información a la vez que provee consistencia y fiabilidad a los datos.*

*Sin embargo, la legislación que regula el Registro de la Propiedad en España dificulta o imposibilita la implantación de sistemas basados en blockchain o tecnologías similares. El objetivo de este proyecto es probar que la digitalización de los Libros de Actas de Comunidades de Propietarios y sus procesos asociados, usando una Tecnología de Registro Distribuido, puede mantener o aumentar la seguridad de los datos y posiblemente cumplir con las leyes vigentes.*

**Palabras clave:** Blockchain, Tecnología de Registro Distribuido, TAPLE, Libro de Actas de Comunidad de Propietarios, Colegio de Registradores.

#### **Abstract**

*The blockchain technology, after its creation in 2008 for the Bitcoin project, has become one of the most popular topics on the Internet. Blockchain has applications in many different fields, such as digital identities, stocks, banks or public institutions. In this project, the area of application will be the land registry.*

*The research of potential applications of the blockchain technology or its derivatives in land registry is fueled by the need to digitalize the institution, automating its associated processes and reducing the bureaucratic procedures. Blockchain is especially attractive because it guarantees a decentralization of the stored data, as well as adding consistency and reliability to it.*

*However, the Spanish legislation regarding land registry makes it difficult or even impossible to implement blockchain-based systems. This project seeks to prove that it is possible to accomplish the digital transformation of record books and its associated processes while possibly maintaining the security of the data and complying with the law using a Distributed Ledger Technology.*

**Keywords:** Blockchain, Distributed Ledger Technology, TAPLE, Record book, Corporation of Land Registrars.

# **Índice general**

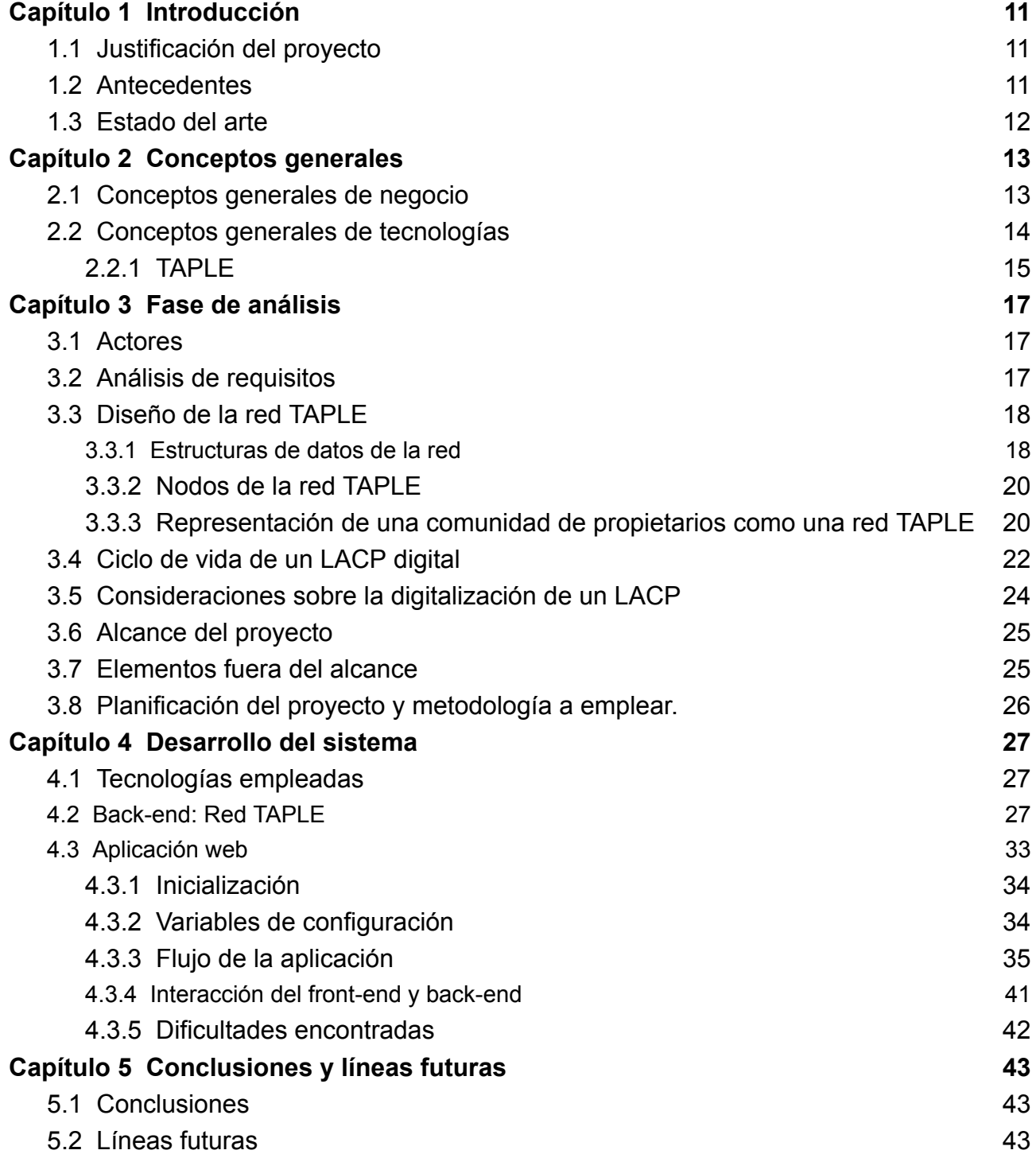

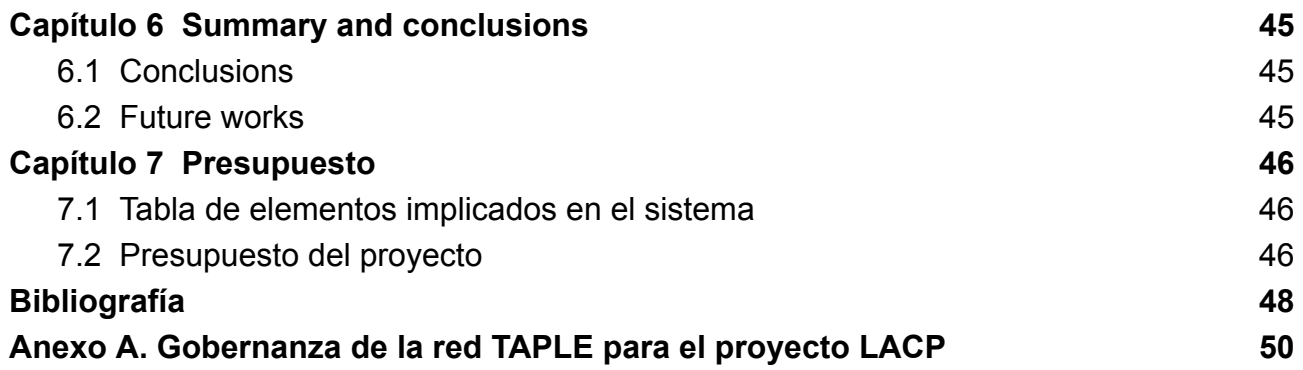

# **Índice de figuras**

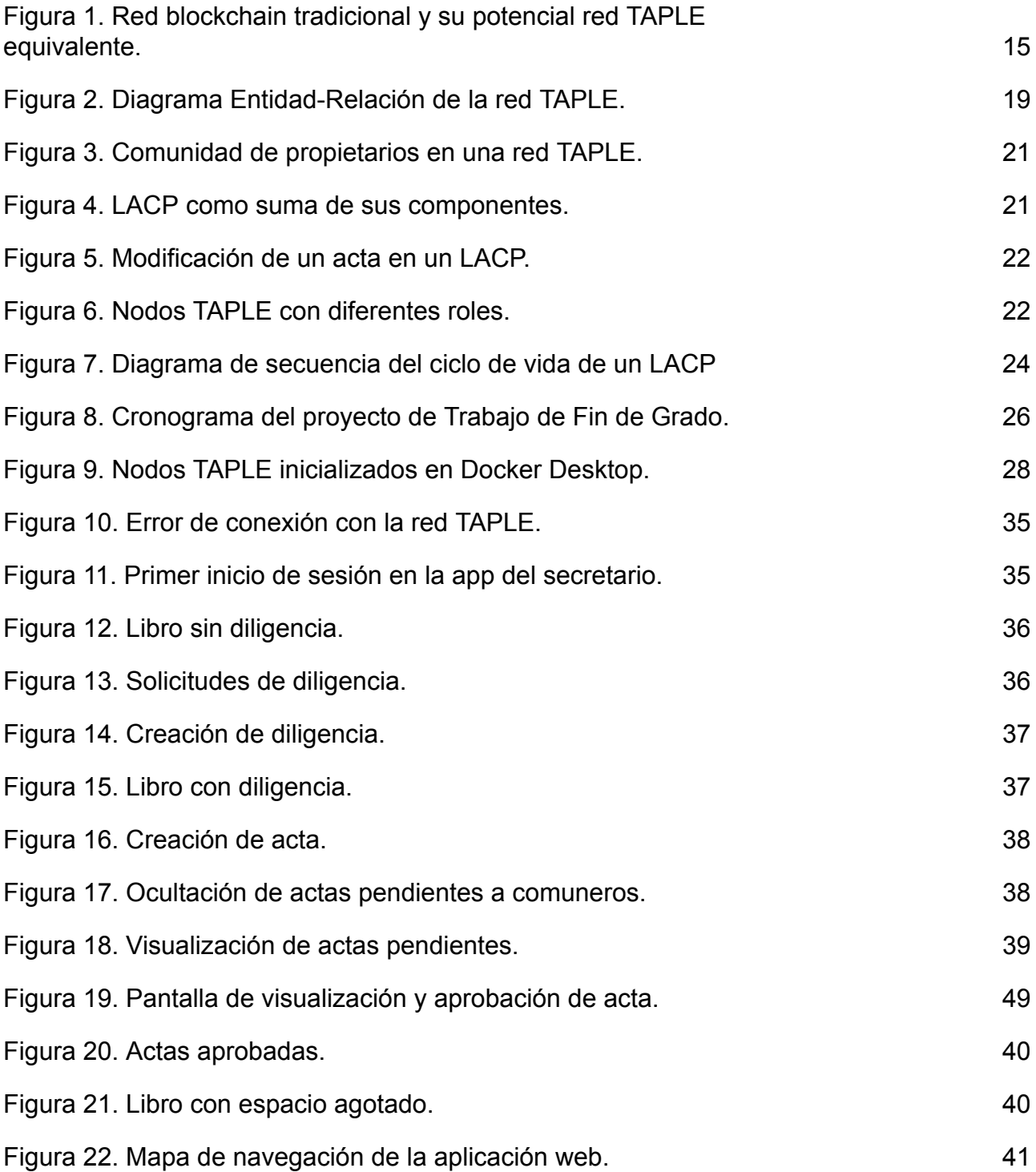

# **Índice de tablas**

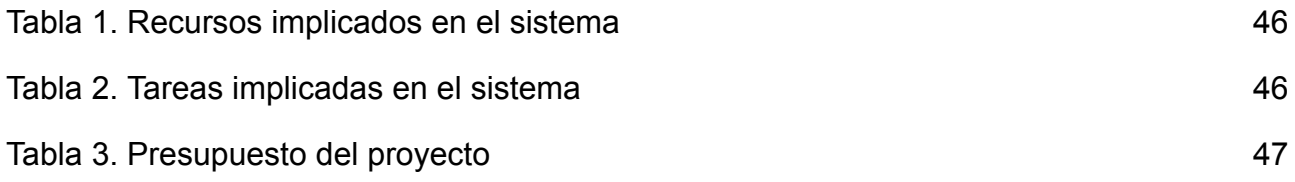

# <span id="page-10-0"></span>**Capítulo 1 Introducción**

### <span id="page-10-1"></span>**1.1 Justificación del proyecto**

Dentro del proyecto de investigación "Desafíos actuales del Registro de la Propiedad: Blockchain y protección de datos" [1] se propone realizar una prueba de concepto que digitalice los Libros de Actas de comunidades de propietarios por parte del Colegio de Registradores.

Existe un interés real por parte del Colegio de Registradores y de los Administradores de Fincas de digitalizar los Libros de Actas de las Comunidades de Propietarios (en adelante LACP), de la misma manera en que muchos trámites burocráticos se han pasado al mundo digital. Estos actores han formado parte del proyecto, ayudando en su desarrollo y aportando sus conocimientos para que el resultado del proyecto se asemeje a un producto real que podría existir en el futuro.

Actualmente, los LACP se rigen por el Art. 396 C. Cv, 415 Reglamento Hipotecario [2] y la Ley 49/60 de Propiedad Horizontal [3], que requiere que los libros sean objetos físicos, y requieren un desplazamiento físico hasta el Registro de la Propiedad para realizar las diligencias de apertura y cierre del mismo.

La digitalización de los LACP traería numerosos beneficios a todos los actores involucrados en el mismo:

- 1. Los libros, como información digital, serían accesibles desde cualquier dispositivo y lugar, siempre que se cuente con los permisos o la identificación necesaria para poder acceder al mismo.
- 2. Se agilizarían las diligencias de apertura y cierre del mismo, y no sería necesario un desplazamiento físico para realizar los mismos.

Además, como parte de este proyecto, se propone el uso de la Tecnología de Contabilidad Distribuida (*Distributed Ledger Technology* en inglés, en adelante DLT) para realizar esta digitalización. En concreto, algunas de las ventajas que ofrece son:

- 1. Seguridad y fiabilidad de los datos, al estar contenidos en una red DLT en el que los datos son inmutables.
- 2. Trazabilidad de los datos y de sus modificaciones.
- 3. Privacidad de los datos, en el sentido de que solo los integrantes del sistema dispondrán y tendrán acceso a los mismos.
- 4. Alta disponibilidad del sistema, ya que al tratarse de sistema distribuido no tiene un único punto de fallo.

#### <span id="page-10-2"></span>**1.2 Antecedentes**

Las leyes que regulan el Registro de la Propiedad actualmente no permiten un gran margen de actuación sobre el uso de tecnologías blockchain. Los datos del Registro de la

Propiedad están avalados y tienen seguridad jurídica, que no se podría dar en Blockchain al estar los datos descentralizados. Por este motivo, no existen muchos precedentes sobre casos de uso o proyectos previos sobre el uso de tecnologías Blockchain aplicadas al Registro de la Propiedad.

Sin embargo, dentro del marco del proyecto proyecto "Desafíos actuales del Registro de la Propiedad: Blockchain y protección de datos" [1] existe un Trabajo de Fin de Grado realizado anteriormente por Adrián Emilio Padilla Rojas titulado "Prototipo Blockchain para el Libro del Edificio en el ámbito del Registro de la Propiedad" [4] que nos sirve como precedente y que marca algunas pautas a seguir para este proyecto.

#### <span id="page-11-0"></span>**1.3 Estado del arte**

Este Trabajo de Fin de Grado es un proyecto pionero, ya que si bien han existido intentos previos de digitalizar los Libros de Actas de Comunidades de Propietarios, no se ha empleado una tecnología blockchain o DLT.

Por otra parte, no hemos encontrado ninguna referencia de uso de las tecnologías DLT (no blockchain) en un caso de uso relacionado con el Registro de la Propiedad. Por tanto, y según el conocimiento que tenemos a día de hoy, el uso de una red DLT supone el empleo por primera vez a nivel Nacional de este tipo de tecnología en un caso de uso relacionado con la Administración Pública, ya que los proyectos relacionados existentes, como por ejemplo el proyecto de Contratación del Sector Público del Gobierno de Aragón [5] o la prueba de concepto sobre la gestión del Libro del Edificio, en el que también se colabora con este proyecto, utilizan redes Blockchain. Por lo tanto, este trabajo aporta una importante experiencia para la investigación del mencionado proyecto.

## <span id="page-12-0"></span>**Capítulo 2 Conceptos generales**

En el capítulo anterior se ha introducido el contexto del Trabajo de Fin de Grado. Para poder comprender correctamente el contenido de la memoria, es conveniente definir los conceptos más relevantes que se van a tratar en capítulos posteriores, tanto generales de negocio como específicos de tecnologías.

Además de definir cada concepto, se detalla una breve descripción sobre el rol del mismo dentro del ciclo de vida de un Libro de Actas de Comunidad de Propietarios.

#### <span id="page-12-1"></span>**2.1 Conceptos generales de negocio**

Los conceptos dentro de este capítulo hacen referencia al mundo real, a los actores y procesos relacionados con el Registro de la Propiedad y los Libros de Actas de Comunidades de Propietarios.

**Registro de la Propiedad.** El Registro de la Propiedad tiene por objeto la inscripción o anotación de los actos y contratos relativos al dominio y demás derechos reales sobre bienes inmuebles. Los Registros de la Propiedad de España dependen del Ministerio de Justicia. [6]

**Colegio de Registradores.** El Colegio de Registradores de la Propiedad y Mercantiles de España es una Corporación de Derecho Público, amparada por la ley y reconocida por el Estado, con personalidad jurídica propia y plena capacidad. Su fin es coordinar y mejorar la actividad profesional de los Registradores. [7]

**Administrador de Fincas.** Los administradores de fincas se encargan de controlar y gestionar aspectos relativos a terrenos y edificios, siendo su tarea principal la gestión de las comunidades de vecinos: Libro del edificio, libro de actas, reparaciones ,etc. Dentro del contexto del Libro de Actas, los administradores de fincas suelen actuar también como secretarios de las comunidades.

**Libro de Actas de Comunidad de Propietarios** (LACP). El Libro de Actas es un libro con un formato específico, pero que no cuenta con validez legal hasta que un Registrador realice una diligencia sobre el mismo. Este libro contiene las actas de una comunidad y es custodiado por el secretario.

**Diligencia.** La diligencia es un trámite jurídico que le da validez legal a un LACP vacío y permite escribir actas con validez legal en él. Este trámite es realizado por un Registrador De manera similar, cuando un LACP está lleno y no hay más espacio en blanco, se tiene que realizar una diligencia de cierre de libro para poder darle validez a otro nuevo. Actualmente, es necesario que el Secretario de una comunidad se desplace físicamente hasta la oficina del Registrador, llevando el libro, para que se realice la diligencia manualmente. Tanto por la diligencia de apertura como por la de cierre se exige un pago.

**Acta.** Cada vez que se convoca una reunión en una comunidad de propietarios, se

redacta un acta en el Libro de Actas para que conste. Este acta debe contener información sobre las personas que asisten, la fecha y hora de la reunión, así como los acuerdos adoptados o los temas tratados.

**Secretario de la Comunidad.** El secretario es aquella persona que usualmente se encarga de custodiar el Libro de Actas, de realizar las diligencias de apertura y cierre y de redactar las actas de la comunidad. Puede ser un comunero o un Administrador de Fincas designado.

**Presidente de la Comunidad.** El presidente es un comunero con la función de revisar el contenido de las actas que redacte el secretario y darles su visto bueno, firmándolas.

**Comuneros.** Los comuneros son aquellas personas, físicas o jurídicas, que sean propietarios de espacios como viviendas, locales comerciales, garajes, trasteros, etc. Dentro de una comunidad de propietarios. Los comuneros asisten a las reuniones en las que se redactan las actas y tienen derecho a visualizar el LACP con todas sus actas en cualquier momento, siempre que pertenezcan a la comunidad de propietarios.

#### <span id="page-13-0"></span>**2.2 Conceptos generales de tecnologías**

Los conceptos dentro de este capítulo están relacionados con las tecnologías relevantes para el proyecto.

**Blockchain.** La tecnología blockchain ofrece un sistema en el que un histórico de transacciones es almacenado a través de una red de ordenadores conectados en una red *peer-to-peer*. Las transacciones se guardan en un solo *ledger* distribuido e inmutable. De esta forma, se facilita la trazabilidad de la información de la red y reduciendo los riesgos de actuaciones maliciosas sobre la misma.

Aunque la tecnología blockchain, a priori, parece una candidata adecuada a ser utilizada para el caso de uso del Libro de Actas, ya existen pruebas de concepto previas de la utilización de blockchain en otros casos de uso del Registro de la Propiedad, por lo que se quiere investigar el potencial de otras tecnologías de registro distribuido.

**Distributed Ledger Technology (DLT).** La tecnología de registro distribuido es el conjunto de infraestructura y protocolos que permiten el acceso, validación y actualización simultánea sobre una base de datos basada en ledgers y distribuida en una red de nodos. Cada nodo de la red almacena ledgers y guarda una copia del mismo, actuando como validador de la información. De esta forma, se crea un consenso sobre la veracidad de la información entre todos los nodos de la red.

Un ledger se puede definir como un contenedor que almacena información en forma de transacciones y en la que no se puede alterar ni eliminar ninguna transacción existente, pero sí se pueden añadir nuevas transacciones que modifiquen de alguna manera el resultado de las transacciones ya existentes.

Además de las características innatas de los ledgers, cualquier tecnología DLT implementa en mayor o menor medida las siguientes funcionalidades [8]:

- 1. Actuar como una base de datos distribuida y descentralizada, compartiendo la información entre varios nodos de la red.
- 2. Tener mecanismos criptográficos o de seguridad para evitar acciones maliciosas sobre la información compartida en la red

Una DLT es una tecnología más genérica que blockchain, y la tecnología blockchain está construida a partir de una DLT, además añadiendo sus propias características. Todos

los blockchain son ledgers distribuidos, pero no todos los ledgers distribuidos son blockchains [9].

En este Trabajo de Fin de Grado se ha escogido la tecnología DLT TAPLE.

#### <span id="page-14-0"></span>**2.2.1 TAPLE**

TAPLE (*Tracking Autonomous Provenance and Lifecycle Events*) es una solución DLT desarrollada por Open Canarias S.L. que permite la trazabilidad del ciclo de vida de entidades y procesos, manteniendo la descentralización, seguridad y privacidad de la información, con el valor añadido de la sostenibilidad medioambiental del software al cumplir con las *SDGs 2030* [10].

Este producto cuenta con su propia página web donde se pueden ver ejemplos de casos de uso, así como su documentación [11].

TAPLE está aún en desarrollo en el momento en el que se publica este Trabajo de Fin de Grado y, aunque las últimas versiones son funcionales, hay algunas funcionalidades o características importantes que aún no se han implementado. Además, es posible que existan errores, por lo que la propia empresa aconseja no usarlo en un entorno de producción.

La principal característica que diferencia TAPLE de las tecnologías blockchain convencionales como Ethereum o Bitcoin es la existencia de múltiples cadenas de información o ledgers (en TAPLE, definidos como *microledgers*) dentro de una red.

Cada *microledger* de una red se corresponde con un producto, servicio o proceso concreto, y de esta manera, un nodo de la red puede decidir qué *microledgers* ver, o sobre qué *microledger* específico realizar una nueva transacción. Este particionado de ledgers en *microledgers* reduce drásticamente la cantidad de información contenida en cada nodo y simplifica la transmisión de actualizaciones entre nodos de la red a nodos que comparten el mismo *microledger*. En la Figura 1 se muestra una red blockchain tradicional y su potencial red TAPLE equivalente, en la que cada nodo trabaja con menos información.

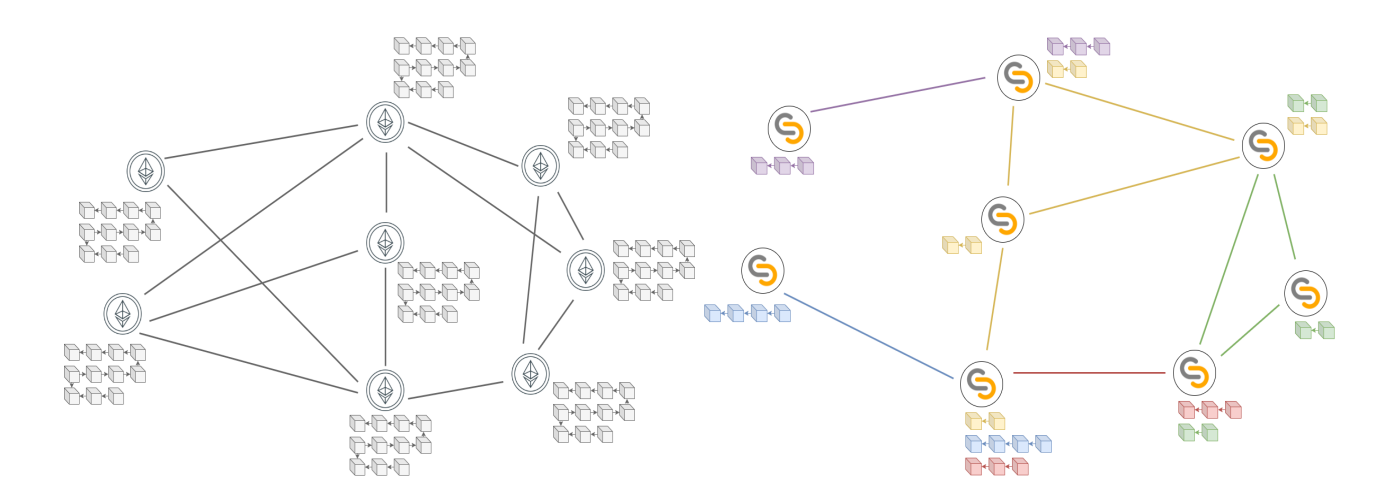

*Figura 1. Red blockchain tradicional y su potencial red TAPLE equivalente. Fuente: Taple [12].*

Otra característica de TAPLE es la propiedad única de ledgers. Cada *microledger* tiene un único nodo propietario, capaz de realizar modificaciones sobre el mismo. Con este modelo de propiedad única se evita la necesidad de crear los mecanismos de consenso que caracterizan las redes blockchain convencionales, porque el nodo propietario de un microledger es, en principio, el único que puede modificarlo.

Pero, ¿qué pasa si el nodo propietario decide actuar de manera maliciosa? TAPLE provee un modelo de confianza basado en validadores. Cada *microledger* tiene asociado un conjunto de nodos validadores dentro de la red, que contienen una copia de la cadena de información y, al recibir eventos de actualizaciones del *microledger*, comprueban tanto la validez criptográfica del evento como la capacidad del nodo para generarlo. Los permisos, o capacidades de cada nodo para generar cada tipo de evento se definen en una gobernanza de la red, común a todos los nodos y sirve para contrastar la validez de la propia información.

Cada red TAPLE está definida por una gobernanza, un *microledger* especial dentro de la red que contiene un conjunto de nodos, que se acogen a reglas y roles preestablecidos y que sirven para modelar un caso de uso. Una gobernanza define los nodos que participan en la red, los tipos de *microledgers* que se pueden crear y las reglas y roles de cada nodo con respecto a cada tipo de *microledger*. Es fundamental definir una gobernanza de TAPLE, ya que ayuda a darle un uso funcional a la tecnología.

Por último, los *microledgers* de la red TAPLE se denominan sujetos de la red. Todos los *microledgers* (sujetos) que existen en una red TAPLE deben seguir un esquema de datos, definido en la gobernanza, y tener un único nodo propietario, capaz de hacer modificaciones efectivas sobre el sujeto, que se corresponden con eventos o transacciones sobre el *microledger*. Sin embargo, otros nodos participantes en la red TAPLE pueden generar peticiones de eventos para modificar un sujeto del que no son propietarios. Las peticiones pueden ser aceptadas o rechazadas por el nodo propietario del sujeto.

En conclusión, se ha elegido TAPLE como la tecnología DLT a usar para el desarrollo de este proyecto. TAPLE ofrece, entre otras, las siguientes ventajas que no nos facilitan las tecnologías blockchain tradicionales:

- 1. Permite una trazabilidad de cada activo, de sus creaciones y modificaciones, al definir un *microledger* en cada uno de los sujetos, a diferencia de una blockchain.
- 2. Ofrece mecanismos para llevar a cabo el derecho al olvido de la información.
- 3. Permite una mayor escalabilidad de sus redes.
- 4. Está enfocada a ser eficiente desde el punto de vista energético y tener un buen rendimiento en máquinas limitadas en cuanto a recursos.
- 5. TAPLE permite una trazabilidad de cada activo (cada sujeto de la red), y además permite definir diferentes reglas y roles en cada nodo, aumentando la fiabilidad y seguridad de la red.
- 6. TAPLE es un producto open-source desarrollado por una empresa canaria y ha sido publicado recientemente. Se ha liberado con la licencia *GNU Affero General Public License*.

## <span id="page-16-0"></span>**Capítulo 3 Fase de análisis**

Una vez definidos los conceptos más importantes del contexto del Trabajo de Fin de Grado, se plantea el desarrollo del mismo. En este capítulo se realizará un análisis del proyecto y se decidirá cómo se va a implementar la solución propuesta.

El Registrador D. Carlos Tocino y el Administrador de Fincas D. José Gutiérrez han aportado su conocimiento sobre los Libros de Actas de Comunidades de Propietarios al proyecto. Durante la fase de análisis, se han concertado varias reuniones con ellos para validar la propuesta de análisis y modelado digital del proyecto.

#### <span id="page-16-1"></span>**3.1 Actores**

Tradicionalmente, existen diferentes actores que intervienen en el ciclo de vida de un LACP. Los roles de estos actores se van a mantener en el LACP digital:

**Administrador de Fincas / Secretario.** Para simplificar los casos de uso, el administrador de fincas también actuará como el secretario de la comunidad. El trabajo del secretario es custodiar el LACP y redactar las actas que lo contienen. Habitualmente también es el administrador de fincas/secretario quien se encarga de llevar el LACP a un registrador de la propiedad, para que se lleven a cabo las diligencias de apertura y cierre del mismo.

**Registrador de la Propiedad.** El registrador actúa para realizar las diligencias de apertura y cierre de un LACP, dándole validez legal al mismo.

**Presidente de la Comunidad.** El presidente debe dar el visto bueno a cada una de las actas de un LACP para constatar que la información de las mismas es correcta.

**Comuneros.** Las personas que pertenecen a una comunidad de propietarios pueden solicitar al secretario el acceso al LACP para verlo, o refutar la información que consta en el mismo, pidiendo una modificación de un acta, siempre dentro de los plazos legales.

Adicionalmente, existen otros actores externos o secundarios, como pueden ser entidades bancarias u organismos públicos que requieran acceder a un LACP en un momento determinado, pero estos no se contemplan en los casos de uso a desarrollar en este trabajo de fin de grado.

### <span id="page-16-2"></span>**3.2 Análisis de requisitos**

El nuevo sistema que digitaliza un LACP cumple con los siguientes requisitos, que se corresponden con los procesos y casos de uso del ciclo de vida de un LACP tradicional:

- 1. Permitir la consulta del LACP en todo momento por cualquier persona que pertenezca a la comunidad de propietarios.
- 2. Realizar las diligencias de forma totalmente digital por parte de los Registradores.
- 3. Permitir la elaboración de actas directamente sobre la aplicación web en formato

texto.

- 4. Protección ante modificaciones maliciosas.
- 5. Permitir una trazabilidad de la información.
- 6. Permitir el derecho al olvido de la información para el cumplimiento del Reglamento General de Protección de Datos (RGPD).

## <span id="page-17-0"></span>**3.3 Diseño de la red TAPLE**

Es esencial crear una buena estructura de la red de nodos de TAPLE, de forma que su inicialización sea sencilla, y sea flexible de cara a configuraciones o cambios posteriores. Por ello, el modelado del LACP digital se hará por analogía con los actores y casos de uso descritos anteriormente en el mundo físico.

#### <span id="page-17-1"></span>**3.3.1 Estructuras de datos de la red**

A continuación, se detallan las estructuras de datos existentes en el ciclo de vida de un LACP, y los campos de cada una. Cada estructura de datos se modela como un sujeto de la red.

**LACP.** Modela el Libro de Actas de la Comunidad de Propietarios. El LACP es creado por el secretario de la comunidad, contiene los metadatos de la misma y debe tener una referencia a la diligencia de apertura para ser válida legalmente.

- 1. community\_name: Nombre de la comunidad.
- 2. community\_address: Dirección de la comunidad.
- 3. president\_name: Nombre del presidente de la comunidad.
- 4. president contact: Contacto del presidente.
- 5. secretary\_name: Nombre del secretario de la comunidad.
- 6. secretary\_contact: Contacto del secretario.
- 7. diligence\_id: Referencia al identificador (Subject ID) de la diligencia asociada al LACP. Este campo es cumplimentado posteriormente a la creación del libro por el registrador.

**Diligence.** Modela la Diligencia de un libro. Es creada por el registrador y le da validez legal al LACP.

- 1. land\_registry\_property\_number: Número identificador de de la finca registral dentro del Registro de la Propiedad. *Ej: "Libro 1127, Sección 2ª, folio 121, finca registral 38013"*.
- 2. CRU. Código Registral Único: Identifica inequívocamente a la finca dentro del Registro de la Propiedad.
- 3. inscription: Ordinal de la inscripción.
- 4. expedition date: Fecha de expedición de la diligencia.
- 5. registrar\_name: Nombre del Registrador de la Propiedad.
- 6. registrar\_area: Área sobre la que actúa el Registrador de la Propiedad. *Ej: "Madrid 14"*.
- 7. observations: Observaciones del registrador al crear la diligencia.
- 8. lacp\_size: Tamaño que otorga la diligencia al libro. Una diligencia rechazada se modela con un tamaño 0.
- 9. Lacp id: Referencia al identificador (Subiect ID) del LACP al que está asociado esta diligencia.

**Record.** Modela un acta de un LACP. Contiene información sobre un acta y debe tener

una referencia al libro de la comunidad a la que pertenece.

- 1. record\_name: Nombre o título del acta.
- 2. record start date time: Fecha y hora de inicio de la reunión.
- 3. record\_end\_date\_time: Fecha y hora de finalización de la reunión.
- 4. record\_type: Naturaleza del acta. Puede ser ordinaria (ORDINARY) o extraordinaria (EXTRAORDINARY).
- 5. record\_president: Nombre del presidente de la reunión. En blanco si es el presidente de la comunidad.
- 6. record\_secretary: Nombre del secretario de la reunión. En blanco si es el secretario de la comunidad.
- 7. record\_place: Lugar de reunión.
- 8. assistants: Lista de asistentes. Además, se pueden especificar sus propiedades y cuotas de participación asociadas.
- 9. body: Contenido, texto, temas a tratar, etc. en la reunión. Acuerdos adoptados.
- 10.status: Estado del acta. Puede estar pendiente de aprobación (PENDING) o aceptada (APPROVED).
- 11. lacp\_id: Referencia al identificador (Subject ID) del LACP al que está asociado el acta.

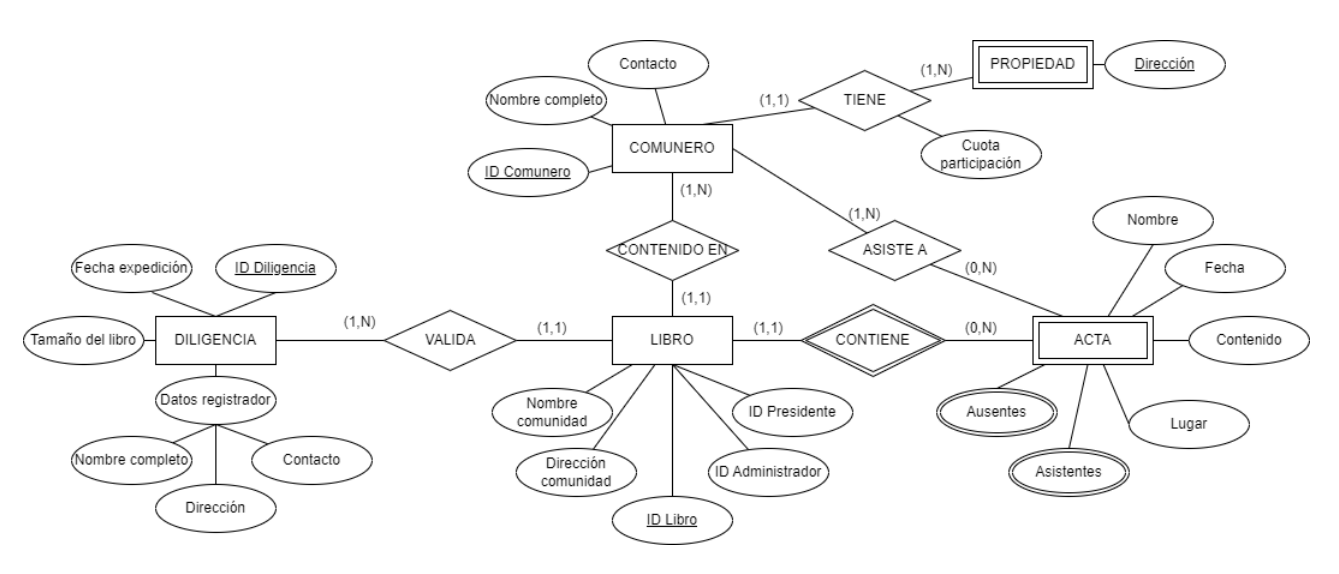

*Figura 2. Diagrama Entidad-Relación de la red TAPLE.*

En la Figura 2 se muestra un diagrama Entidad-Relación que detalla las especificaciones descritas anteriormente. Este diagrama modela el sistema de una manera muy genérica y flexible de cara a su implementación. Se han tomado las siguientes decisiones a la hora de definir la red TAPLE:

- 1. No se guardará ninguna información de los comuneros de una comunidad, a excepción del secretario y del presidente, de quienes se tendrán en cuenta sus nombres y un campo de contacto (por defecto, una dirección de correo electrónico). Esta información se guardará dentro del objeto "Libro".
- 2. Las lista de personas que asisten y que se ausentan de un acta debe ser especificada por el secretario, escribiendo los nombres de cada persona.
- 3. Las actas no estarán contenidas dentro de un libro, sino que serán estructuras de datos propias con una referencia al libro de la comunidad a la que pertenecen.

4. No se hará uso de documentos digitales, como el PDF, para almacenar la información. Internamente, se almacenará la información como texto. Este enfoque tiene la principal ventaja de permitir la indexación y búsqueda dentro de la red. Sin embargo, esto no limita que la aplicación genere documentos PDF en tiempo de ejecución sobre cierta información deseada. Al estar generados por la aplicación, todos los documentos PDF tendrían el mismo formato.

#### <span id="page-19-0"></span>**3.3.2 Nodos de la red TAPLE**

Cada actor será representado por un nodo de la red TAPLE, y tendrá acceso al mismo. Sin embargo, cada uno podrá realizar acciones diferentes dentro de la red TAPLE:

**Secretario**. Podrá crear y rellenar la información del libro de la comunidad del que sea secretario, y podrá crear y rellenar la información de las actas. También puede modificar ambos, pero necesita la aprobación de otros actores para ello.

**Registrador.** Podrá crear diligencias de apertura a petición del secretario. La diligencia y el LACP correspondiente mantienen una referencia al otro objeto.

**Presidente de la comunidad.** Cuando se crea un acta, existe un campo que no debe ser rellenado, el visto bueno del presidente. Una vez creada el acta, se solicita el visto bueno del Presidente, modificando dicho campo del acta. Esta modificación debe ser aprobada por el presidente.

**Comuneros.** No realizan ningún tipo de acción, solamente son nodos de la red TAPLE, por lo que tienen acceso de lectura a los sujetos de la red, como el libro de actas de su comunidad, las actas y la diligencia.

#### <span id="page-19-1"></span>**3.3.3 Representación de una comunidad de propietarios como una red TAPLE**

A continuación se muestran varias figuras que exponen el funcionamiento de la red TAPLE.

En la Figura 3 se muestra una representación de la red TAPLE que modela a una comunidad de propietarios. Todos los nodos de la red tienen acceso a toda la información de la misma. Cada comunero puede tener su propio nodo, aunque por claridad se ha simplificado a sólo un nodo de "comuneros".

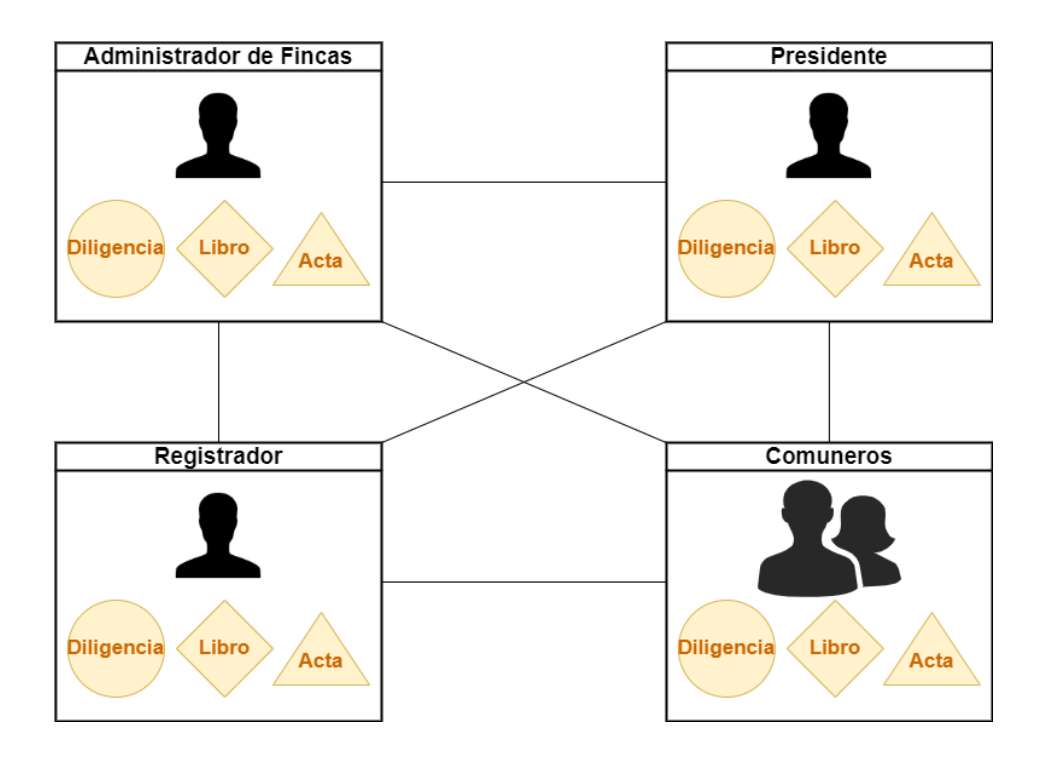

*Figura 3. Comunidad de propietarios en una red TAPLE.*

A continuación, en la Figura 4, se muestra cómo un LACP digital está formado por una o más diligencias, un libro y varias actas.

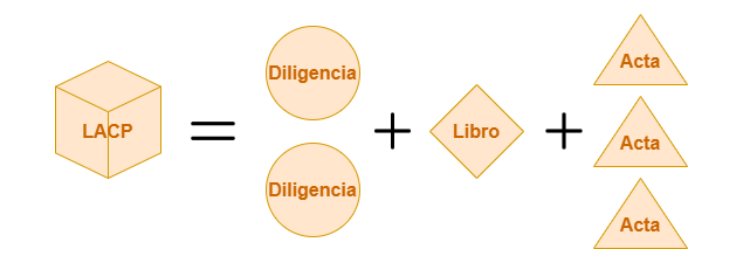

*Figura 4. LACP como suma de sus componentes.*

Si es necesario modificar alguna información del LACP, por ejemplo, un acta, se hace una copia de ese sujeto con la información modificada, como se muestra en la Figura 5. La nueva versión del objeto (en este caso un acta), está asociada con la anterior, lo que permite tener una trazabilidad completa e imposibilita la manipulación indebida de la información, actuando por tanto de la misma manera que la tecnología blockchain, pero a nivel de diligencia, libro o acta.

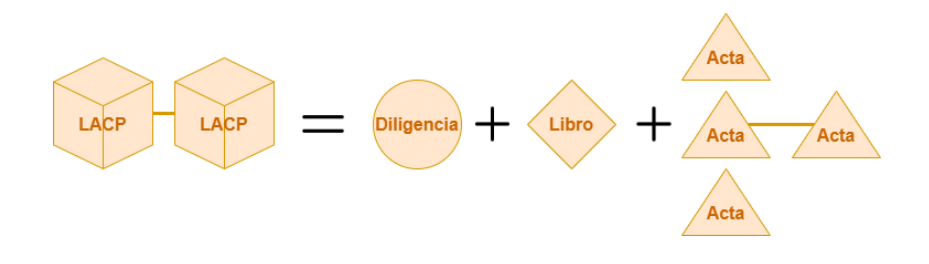

*Figura 5. Modificación de un acta en un LACP.*

Por último, en la Figura 6 se muestra la flexibilidad y escalabilidad del sistema. El modelado actual permite que un nodo pertenezca a varias redes TAPLE y actúe con diferentes roles en cada una de las mismas. Concretamente, distinguimos un nodo que actúa como administrador / secretario en dos comunidades, un nodo que actúa como administrador / secretario de una comunidad y como comunero de otra, y un nodo que actúa como comunero y presidente.

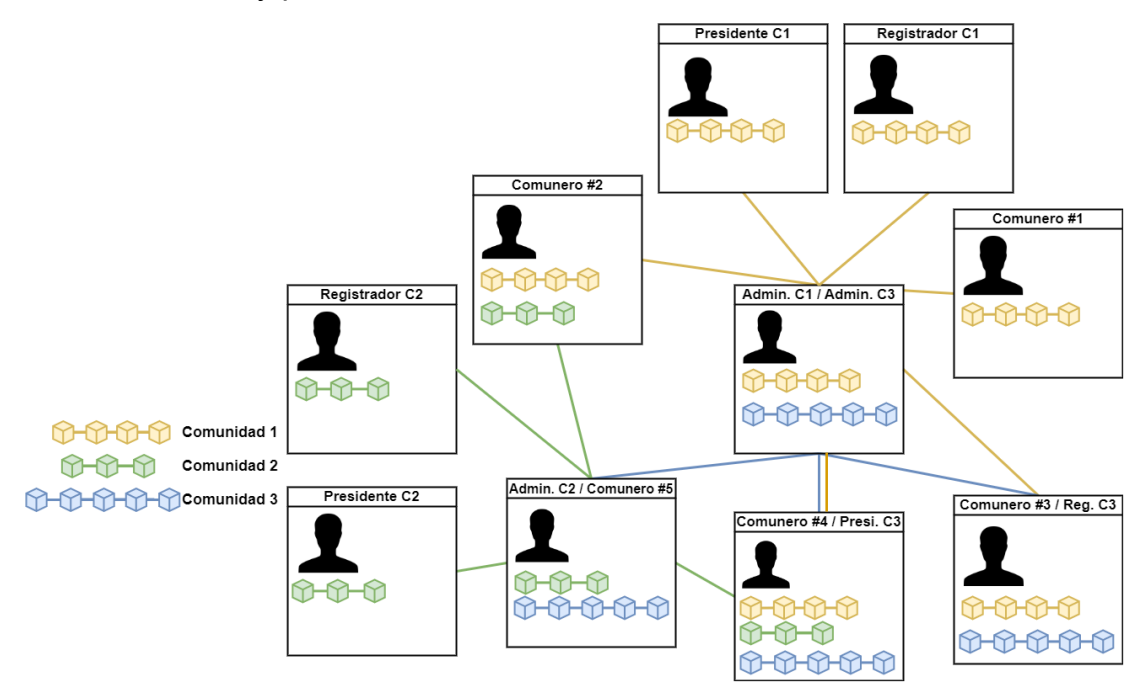

*Figura 6. Nodos TAPLE con diferentes roles.*

El sistema permite tanto la incorporación/retirada de nodos en una comunidad existente como el cambio de roles en nodos ya creados, como por ejemplo, el cambio de presidente de la comunidad. Dado que la comunidad también se modela y se registra en la red como un sujeto más, se garantiza la trazabilidad de los cambios acontecidos en la misma.

Para llevar a cabo cualquier cambio en la estructura de la Comunidad, como por ejemplo el que se comenta del cambio de presidente, se necesitará que el cambio sea realizado por el secretario y aprobado por el presidente de la comunidad.

### <span id="page-21-0"></span>**3.4 Ciclo de vida de un LACP digital**

De acuerdo con lo expuesto anteriormente, se puede definir el ciclo de vida de un

LACP con sus casos de uso principales:

- 1. Creación del libro de la comunidad: creación del sujeto "Libro de la comunidad" por parte del secretario.
- 2. Creación de la diligencia del libro por parte del registrador, para darle una validez legal al LACP y poder escribir actas, o para ampliar su espacio si está lleno. Al crear la diligencia, la aplicación también modifica el LACP original para que conste una referencia a la diligencia.
	- a. Paso previo: Al crear un LACP o al solicitar una ampliación de espacio del mismo, aparece como solicitud de creación de diligencia al registrador.
- 3. Creación de actas (se repite hasta que se complete el libro):
	- a. Creación del sujeto "Acta" por parte del secretario. Se rellena la información de la misma, a excepción de un campo que representa la aprobación del presidente.
		- i. Si no queda suficiente espacio disponible en el libro, no es posible crear este acta, y es necesario volver al paso 2.
		- ii. Al crear un acta, la aplicación muestra el estado del acta como "pendiente de aprobación".
	- b. El presidente da su visto bueno al acta pendiente, dándole validez y cambiando su estado como "aceptado".

Si un comunero quiere consultar el LACP, debe contar con un nodo propio dentro de la red, o bien tener acceso a uno de los nodos existentes. Contamos con que el comunero ya tiene un nodo creado y fue añadido a la red en el momento de la creación del LACP. De esta manera, tendría acceso a toda la información del LACP, por lo que su aplicación web le permite consultar la información del mismo.

El proceso de la diligencia inicial y de pedir una nueva diligencia una vez se termine el libro es prácticamente el mismo, por lo que el ciclo de vida se puede interpretar como un proceso que se repite en un bucle, en el que se crea primeramente el libro y a partir de ese momento, se pide una diligencia y se crean actas hasta que no se puedan crear más, y en ese momento se pide una diligencia de nuevo.

A continuación, en la Figura 7 se muestra la secuencia de pasos del ciclo de vida comentado anteriormente. Aunque el secretario de la comunidad no interactúa directamente con un registrador, sino con la aplicación web del Colegio de Registradores, se ha simplificado el diagrama para contemplar ambos como el mismo actor.

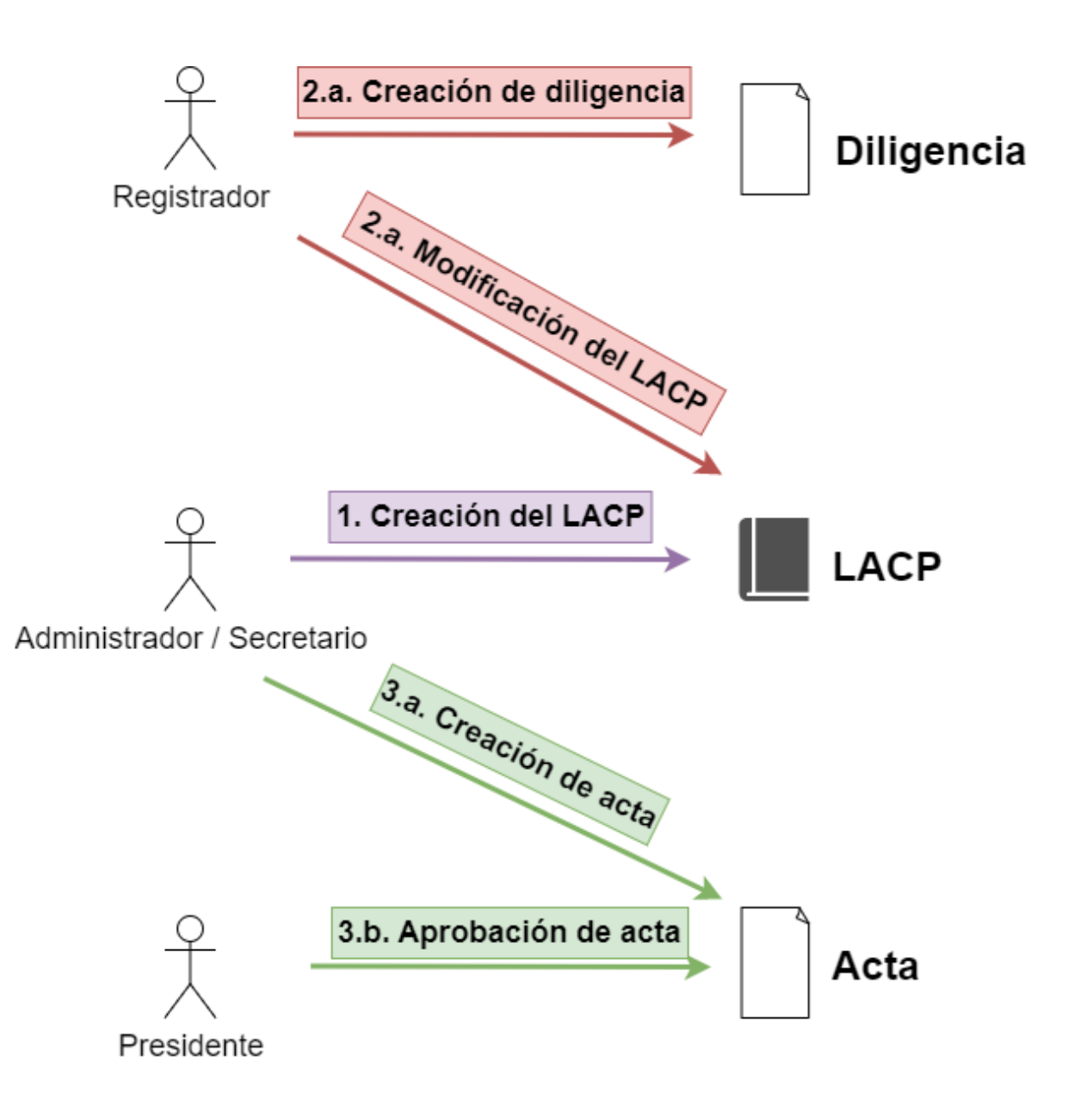

*Figura 7. Diagrama de secuencia del ciclo de vida de un LACP*

### <span id="page-23-0"></span>**3.5 Consideraciones sobre la digitalización de un LACP**

Como se ha podido observar en apartados anteriores, la digitalización de un LACP conlleva revisar la gestión del tamaño del mismo, ya que en el mundo físico los LACP tienen un tamaño determinado, y además los Registradores de la Propiedad realizan actuaciones para el cierre y apertura de los mismos. A continuación se detalla la propuesta y algunas alternativas.

No tiene sentido realizar un cierre de un archivo digital ya que no tiene una capacidad máxima, por lo que en su lugar, la diligencia de apertura del libro otorga una capacidad o tamaño definido de caracteres para ser escritos en sus actas. Al agotarse el número de caracteres escritos en las actas no se podrán crear nuevas actas. En ese momento, el secretario debe pedir una nueva diligencia sobre el libro, que le otorgue más capacidad de escritura.

Sin embargo, existen otros modelos que también pueden ser implementados en el

sistema propuesto, ya que tiene la flexibilidad suficiente para ello:

- 1. Sin tamaño máximo. Una vez otorgada la diligencia inicial, el libro de actas es válido mientras el Registrador no indique lo contrario modificando su diligencia. Se pueden crear actas de manera libre.
- 2. Por periodo temporal. Se pueden crear actas en un LACP durante un periodo de tiempo determinado tras su diligencia inicial. Una vez expirado este periodo se debe realizar una nueva diligencia.
- 3. Por actas. Al realizar la diligencia inicial, se define un número determinado de actas que se pueden crear. Una vez alcanzado el número máximo de actas, se debe realizar una nueva diligencia.

En este proyecto, se ha decidido implementar el modelo basado en número de caracteres descrito anteriormente.

### <span id="page-24-0"></span>**3.6 Alcance del proyecto**

En la primera versión de este proyecto, los elementos o características que quedan dentro del alcance del mismo son:

- 1. Identificación de los usuarios mediante un nombre de usuario y una contraseña.
- 2. Casos de uso primarios del ciclo de vida de un LACP:
	- a. Creación de un LACP digital.
	- b. Proceso de diligencia del LACP digital (tanto de diligencia de apertura como de ampliación).
	- c. Creación de actas.
	- d. Visto bueno de actas.
	- e. Consulta de un LACP con todas sus actas.

### <span id="page-24-1"></span>**3.7 Elementos fuera del alcance**

Algunas de las funcionalidades o características que quedan estrictamente fuera del alcance del proyecto son:

- 1. Identificación de los diferentes usuarios mediante certificados digitales o cualquier otro método diferente al de usuario/contraseña.
- 2. Procedimientos de pago por las diligencias.
- 3. Casos de uso secundarios de un LACP:
	- a. Cambio de presidente, registrador o secretario.
	- b. Adición o eliminación de comuneros.
	- c. Modificación del LACP y de sus actas.
	- d. Revisión del LACP por una entidad externa al sistema, como bancos.
- 4. Actas con cualquier otro contenido que no sea texto plano, como texto enriquecido, imágenes, vídeos, archivos de audio, etc.
- 5. Derecho al olvido de la información. TAPLE ofrece mecanismos para no mostrar e

incluso eliminar sujetos, cumpliendo así con el derecho al olvido, pero no serán implementados en esta versión del proyecto.

### <span id="page-25-0"></span>**3.8 Planificación del proyecto y metodología a emplear.**

A continuación, se expondrá la información relativa a la planificación y metodología de trabajo a emplear en el proyecto.

Se han mantenido reuniones presenciales semanales para discutir el progreso del proyecto y resolver dudas así como plantear nuevas cuestiones. Además, se ha creado un espacio colaborativo en Google para mantener una comunicación constante, agilizando el progreso y permitiendo la resolución de dudas puntuales.

Como metodología de trabajo, se han dividido los objetivos en pequeñas tareas o features que se han ido desarrollando consecutivamente.

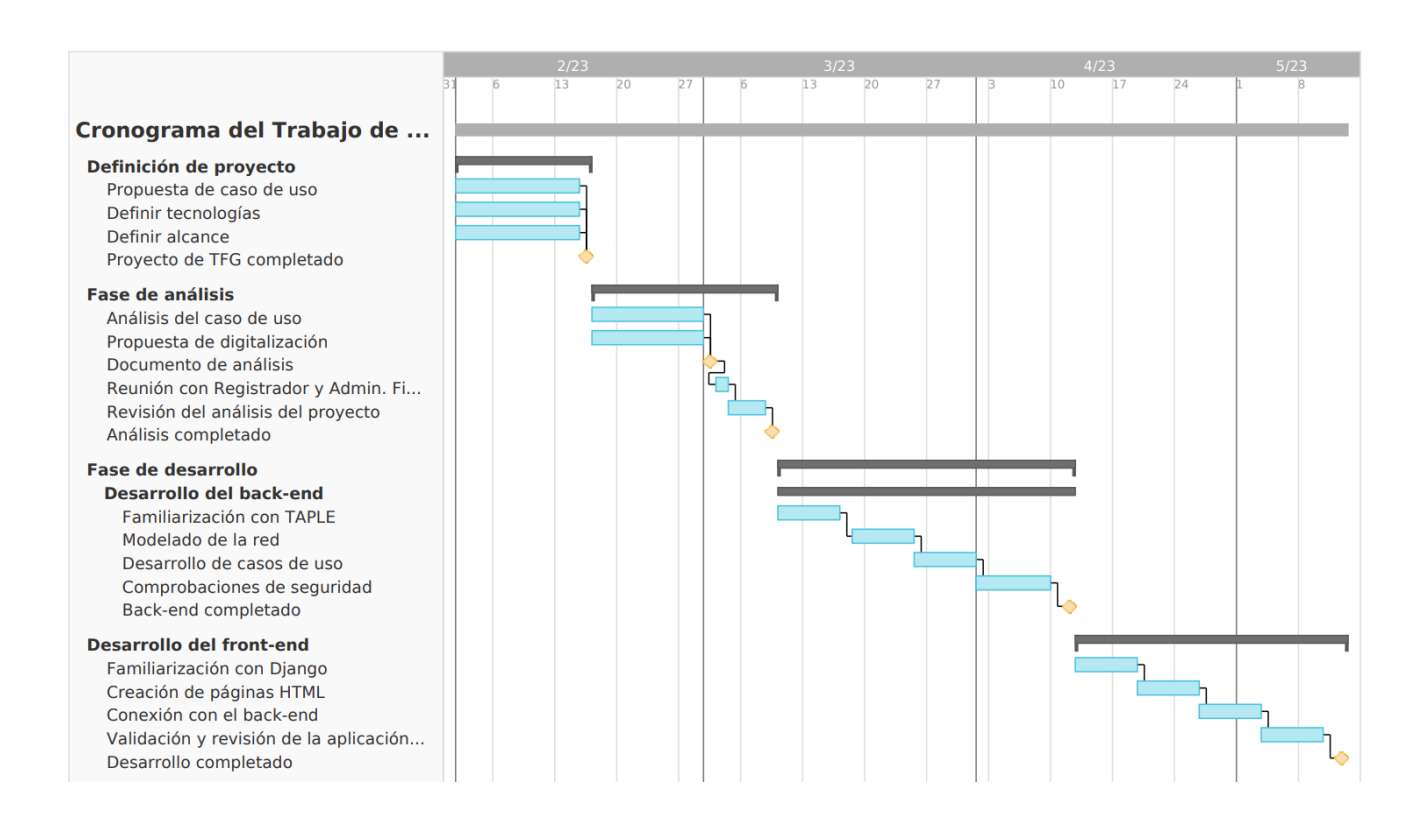

El cronograma del proyecto se puede ver en la Figura 8.

*Figura 8. Cronograma del proyecto de Trabajo de Fin de Grado.*

# <span id="page-26-0"></span>**Capítulo 4 Desarrollo del sistema**

Una vez definidos todos los aspectos del proyecto, se ha procedido a desarrollar el sistema que digitalice el Libro de Actas. A grandes rasgos, se ha implementado una red TAPLE, que servirá de back-end de una aplicación web para interactuar con la misma y que permita realizar todos los casos de uso contemplados y presente la información de manera adecuada.

#### <span id="page-26-1"></span>**4.1 Tecnologías empleadas**

En el proyecto se han usado muchos programas y herramientas diversas. Según su ámbito de uso, se distinguen:

- 1. Herramientas de gestión de proyectos e intercambio / alojamiento de información: Google Drive, Gmail, GitHub, TeamGantt.
- 2. Herramientas de prototipado (wireframe): Balsamiq.
- 3. Tecnologías para desarrollar y probar el back-end de la aplicación web: TAPLE, Bash, Docker, Postman.
- 4. Tecnologías para desarrollar el front-end de la aplicación web: Framework Django (Que contiene HTML, CSS, Python y JavaScript), plantilla django-volt.

#### <span id="page-26-2"></span>**4.2 Back-end: Red TAPLE**

En primer lugar, se ha implementado una red TAPLE que sirve como prueba de concepto para comprobar que todos los casos de uso de un LACP son posibles. A su vez, esta red TAPLE sirve como back-end de la aplicación web, que se comentará más adelante. La red se puede encontrar en el repositorio de GitHub *catedraBOB-lacp-taple-network* [13] que contiene contiene scripts para inicializar los nodos y la red y ejecutar los casos de uso.

Los nodos de TAPLE se inicializan como contenedores de Docker, imágenes de taple-client, por lo que es esencial que Docker esté ejecutándose en el dispositivo. Los nodos, por defecto, se alojan en los puertos 3000 a 3003. En la Figura 9 se muestran los nodos ya inicializados en Docker.

| ⊓ |       | catedrabob-lacp-taple-network      | ٠                              | Running (4/4) |                                            |
|---|-------|------------------------------------|--------------------------------|---------------|--------------------------------------------|
| □ | 一眼    | secretary_node-1<br>260584b03088 门 | opencanarias/taple-cli Running |               | 3000:3000 [7]<br><b>Show all ports (2)</b> |
| □ | - 1世  | registrar_node-1<br>d9fb9226cad3 门 | opencanarias/taple-cli Running |               | 3001:3001 [2]<br>Show all ports (2)        |
| ⊓ | 一眼    | president_node-1<br>e017da13b4f4 门 | opencanarias/taple-cli Running |               | 3002:3002 [7]<br><b>Show all ports (2)</b> |
| ⊓ | . 11U | commoner_node-1<br>2e6ae8fd2d85 门  | opencanarias/taple-cli Running |               | 3003:3003 Z<br><b>Show all ports (2)</b>   |

*Figura 9. Nodos TAPLE inicializados en Docker Desktop.*

Entre los archivos más relevantes del repositorio está templates/lacp-governance.json.tmpl. Este archivo JSON contiene la gobernanza de Taple, un elemento fundamental de la red que define su comportamiento, características, sujetos y los permisos de cada nodo. En el Anexo A, se muestra la gobernanza de la red TAPLE para este proyecto. A continuación se comentan sus características más importantes.

**Miembros.** Cada nodo miembro de la red es identificado por su clave pública (campo key), que se corresponde con el CONTROLLER\_ID de un nodo. La clave pública es proveída por la red TAPLE al crear un nodo. Además, los campos id y description sirven para darle un nombre y una descripción al miembro de la red, respectivamente.

```
"members": [
    {
      "id": "Secretary",
      "tags": {},
      "description": "Secretario o Admin Fincas de la Comunidad",
      "key": "${SECRETARY_NODE_CONTROLLER_ID}"
   },
    {
      "id": "Registrar",
      "tags": {},
      "description": "Registrador de la Propiedad",
      "key": "${REGISTRAR_NODE_CONTROLLER_ID}"
   },
    {
      "id": "President",
      "tags": {},
      "description": "Presidente de la comunidad",
      "key": "${PRESIDENT_NODE_CONTROLLER_ID}"
   },
    {
      "id": "Commoner",
      "tags": {},
      "description": "Comunero de la comunidad",
      "key": "${COMMONER_NODE_CONTROLLER_ID}"
```
} ]

**Esquemas.** Los esquemas definen los tipos de sujetos que se pueden crear dentro de la red. Dentro de una red TAPLE, todos los microledgers deben seguir un esquema determinado y tener un nodo propietario.

Cada esquema define un nombre de esquema (campo id) y sus propiedades (campo properties), que son la información de valor del microledger. Cada propiedad debe tener un tipo (campo type) que define el tipo del campo como si fuera una variable convencional. También existe un campo opcional de propiedades requeridas (required), en el que se pueden definir qué propiedades no pueden ser nulas al crear un sujeto de ese tipo.

Además, una propiedad puede tener un único rango de valores permitidos. En este caso, la propiedad debe incluir el campo enum, seguido de un array de valores permitidos. Por ejemplo, en esta gobernanza, el campo type del esquema Record sólo puede contener los valores ORDINARY o EXTRAORDINARY.

```
"schemas": [
    {
      "id": "LACP",
      "tags": {},
      "content": {
        "type": "object",
        "properties": {
          "community name": {
            "type": "string"
          },
          "community_address": {
            "type": "string"
          },
          "president_name": {
            "type": "string"
          },
          "president_contact": {
            "type": "string"
          },
          "secretary_name": {
            "type": "string"
          },
          "secretary_contact": {
            "type": "string"
          },
          "diligence_subject_id": {
            "type": "string"
          }
        },
        "required": [
          "community_name",
          "community_address",
          "president_name",
```

```
"president_contact",
         "secretary_name",
         "secretary_contact"
       ],
       "additionalProperties": false
    }
  },
  \left(\ldots\right){
    "id": "Record",
    "tags": {},
    "content": {
       "type": "object",
       "properties": {
         (\ldots)"record_type": {
           "type": "string",
           "enum": [
              "ORDINARY",
              "EXTRAORDINARY"
           ]
         },
         (\ldots)"status": {
           "type": "string",
           "enum": [
             "PENDING",
              "APPROVED",
              "DENIED"
           ]
         },
        (\ldots)},
     \left(\ldots\right)}
  }
]
```
**Políticas.** Las políticas de la red asignan los permisos de los miembros de la red con respecto a los sujetos creados a partir de cada esquema. Para cada esquema, se definen los validadores (campo validation), que en este caso son todos los nodos de la red para todos los sujetos, puesto que queremos que todos los nodos compartan toda la información los aprobadores (campo approval) que pueden aprobar cambios sobre los sujetos de dicho esquema, y los invocadores (campo invokation) que pueden crear peticiones de modificación sobre los sujetos de dicho esquema. Además, se definen las políticas para la gobernanza, ya que es un sujeto más de la red.

```
"policies": [
    {
      "id": "LACP",
      "validation": {
```

```
"quorum": 1,
    "validators": [
      "${REGISTRAR_NODE_CONTROLLER_ID}",
      "${PRESIDENT_NODE_CONTROLLER_ID}",
      "${SECRETARY_NODE_CONTROLLER_ID}",
      "${COMMONER_NODE_CONTROLLER_ID}"
    ]
  },
  "approval": {
    "quorum": 1,
    "approvers": [
      "${REGISTRAR_NODE_CONTROLLER_ID}"
    ]
  },
  "invokation": {
    "owner": {
      "allowance": false,
      "approvalRequired": false
    },
    "set": {
      "allowance": true,
      "approvalRequired": false,
      "invokers": [
        "${REGISTRAR_NODE_CONTROLLER_ID}"
      ]
    },
    "all": {
      "allowance": false,
      "approvalRequired": false
    },
    "external": {
      "allowance": false,
      "approvalRequired": false
    }
  }
},
{
  "id": "Diligence",
  \left(\ldots\right)"approval": {
    "quorum": 1,
    "approvers": []
  },
  "invokation": {
    "owner": {
      "allowance": false,
      "approvalRequired": false
    },
    "set": {
      "allowance": false,
      "approvalRequired": false,
      "invokers": []
    },
```

```
"all": {
        "allowance": false,
        "approvalRequired": false
      },
      "external": {
        "allowance": false,
        "approvalRequired": false
      }
    }
 },
  {
    "id": "Record",
    (\ldots)"approval": {
      "quorum": 1,
      "approvers": [
        "${PRESIDENT_NODE_CONTROLLER_ID}"
      ]
    },
    "invokation": {
      "owner": {
        "allowance": true,
        "approvalRequired": true
      },
      "set": {
        "allowance": false,
        "approvalRequired": false,
        "invokers": []
      },
      "all": {
        "allowance": false,
        "approvalRequired": false
      },
      "external": {
        "allowance": false,
        "approvalRequired": false
      }
   }
 },
  \left(\ldots\right)]
```
A continuación, se detalla cómo se han modelado algunos casos de uso en las políticas de la gobernanza.

1. Modificación del LACP por parte del registrador al crear una diligencia. Para ello, el nodo registrador se define como aprobador de cambios, y además como un invocador de cambios dentro de las políticas del sujeto LACP. Es de especial mención que, además de poder invocar cambios, no requiere de aprobación por parte del creador del sujeto para hacerlo ("approvalRequired": false).

2. Petición de modificación de acta al crearla y posterior aprobación del presidente. Tras crear un acta, el secretario crea una petición de modificación, que modifica el campo status de PENDING a APPROVED. Para ello, dentro de las políticas del esquema Record, en el apartado de invocadores (invokation), el propietario del sujeto (campo owner) puede crear peticiones de modificación, pero estas requieren de aprobación ("allowance": true, "approvalRequired": true). Los aprobadores se definen en el apartado approval, y vemos que el nodo presidente está puesto como aprobador de actas.

Dentro del repositorio de la red TAPLE, además de los múltiples scripts de shell que sirven para realizar los casos de uso de un LACP, también existen otros scripts que sirven como pruebas de seguridad de la red, comprobando que los nodos no pueden realizar acciones maliciosas, no permitidas o no contempladas en los casos de uso. En concreto, se han implementado los siguientes casos:

- 1. modify-lacp-error.sh. Este script comprueba que sólo un registrador puede modificar un LACP. Cuando los demás nodos intentan modificar un sujeto LACP, TAPLE devuelve el siguiente error: An error has ocurred during request execution. Invalid invokation caller of event request. Este mensaje de error se debe a que sólo el registrador puede invocar peticiones de cambio sobre un LACP.
- 2. modify-record-request-error.sh. Este script comprueba que sólo el secretario puede modificar actas. De nuevo, cuando los demás nodos intentan modificar un sujeto Record, se devuelve el siguiente mensaje de error: An error has ocurred during request execution. Invalid invokation caller of event request. Este mensaje de error se debe a que sólo el secretario puede invocar peticiones de cambio sobre un acta.
- 3. modify-record-approval-error.sh. Este script comprueba que sólo el presidente puede aprobar las peticiones de modificación de actas. El mensaje de error que devuelve TAPLE cuando otros nodos intentan aprobar la modificación es el siguiente: Approve result: Not found Request <REQUEST\_ID>.

Estas pruebas, junto con la correcta configuración de la gobernanza de la red, demuestran que los nodos no pueden actuar de manera maliciosa y no se puede alterar el ciclo de vida de un LACP digital.

### <span id="page-32-0"></span>**4.3 Aplicación web**

Para el front-end de la aplicación web, se ha usado el framework Django. Este framework de alto nivel, *open-source* y escrito en Python, promueve un desarrollo rápido con un diseño sencillo y pragmático [14].

Una parte importante del trabajo realizado ha sido familiarizarse con Django y aprender cómo funciona y cómo construir la aplicación web. El libro *Django 3 by Example* [15] ha sido la mayor fuente de información en este aspecto.

Además, se ha utilizado la plantilla de Django *Volt* [16], que contiene elementos Bootstrap e implementa un sistema de autenticación basado en OAuth, para agilizar el desarrollo de la interfaz de usuario. Al usar esta plantilla, se ha conseguido que la aplicación web sea responsiva, por lo que puede ser accedida desde cualquier dispositivo de sobremesa, móvil o cualquier otra interfaz teniendo una experiencia de usuario positiva.

#### <span id="page-33-0"></span>**4.3.1 Inicialización**

En el repositorio GitHub de la aplicación web [17] se explica detalladamente cómo inicializar la aplicación paso por paso. A continuación se detallan los pasos más importantes:

- 1. Creación y carga de las variables de configuración. En el archivo .env de la aplicación web se deben declarar las variables de configuración del programa, que se detallan en el apartado 4.3.2. Cabe destacar que, si se está usando el back-end desarrollado, los scripts start\_nodes.sh y create\_governance.sh inicializan la red y proveen las variables necesarias.
- 2. Creación y carga de los usuarios y sus claves. En el fichero initialdata.json de la aplicación web se declaran los usuarios y sus claves, que deben ser creados en el servidor Django con el comando python manage.py loaddata initialdata.json.
- 3. Inicializar el servidor. Con el comando python manage.py runserver se levanta el servidor Django de la aplicación web para un entorno de desarrollo o pruebas.

Una vez inicializada, la aplicación queda disponible en la URL http://localhost:8000. Esta URL redirecciona a la página de acceso. Por otro lado, cada una de las apps de Django internas se aloja dentro de su propia URL. Si iniciamos sesión como un secretario, se entrará en la URL http://localhost:8000/secretarioapp/dashboard*.*

Como la aplicación se lanza mediante un servidor local de Django, para pararla hay que parar el proceso en la terminal pulsando  $Ctrl + C$ .

#### <span id="page-33-1"></span>**4.3.2 Variables de configuración**

La aplicación web no necesita una configuración extensa, pero sí existen varias variables que se deben declarar en el archivo .env y son indispensables para que funcione correctamente:

- 1. SECRETARY\_NODE\_URL: La URL donde aloja el nodo Secretario. Por defecto, es http://localhost:3000.
- 2. REGISTRAR\_NODE\_URL: La URL donde se aloja el nodo Registrador. Por defecto, es http://localhost:3001.
- 3. PRESIDENT\_NODE\_URL: La URL donde se aloja el nodo Presidente. Por defecto, es http://localhost:3002.
- 4. COMMONER\_NODE\_URL: La URL donde se aloja el nodo Comunero. Por defecto, es http://localhost:3003.
- 5. GOVERNANCE\_SUBJECT\_ID: El subject id del sujeto gobernanza de la red TAPLE es necesario para todas las operaciones de creación o modificación de sujetos.
- 6. NODEREGIS\_PRIVATE\_KEY: La clave privada del nodo Registrador es necesaria para la operación de firma electrónica externa de modificación de libro tras crear una diligencia.
- 7. TAPLE SIGN PATH: ruta al binario ejecutable de taple-sign. Por defecto es <BASE\_PATH>/core/bin/taple-sign.

#### <span id="page-34-0"></span>**4.3.3 Flujo de la aplicación**

En este apartado se describe un flujo completo de la aplicación con todos los casos de uso que ofrece, acompañado de figuras que muestran capturas de pantalla de la aplicación web. Se han omitido las pantallas de inicio de sesión.

En la Figura 10 se muestra el mensaje de error que muestra la aplicación si en algún momento se inicia sesión pero no hay conectividad con la red TAPLE, es decir, que el nodo a través del que se conecta no está operativo.

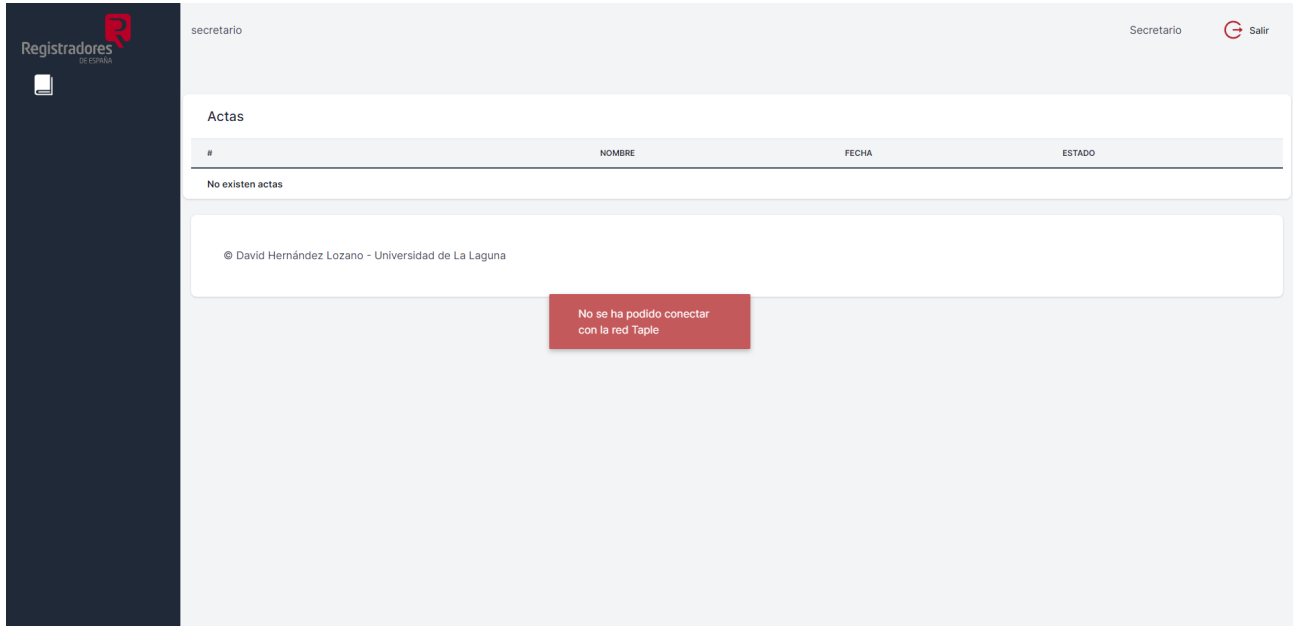

*Figura 10. Error de conexión con la red TAPLE.*

Si los nodos y la gobernanza han sido inicializados correctamente, en la pantalla inicial, llamada dashboard, se muestra una pantalla vacía en la que el secretario puede crear un nuevo libro, que se corresponde con la Figura 11.

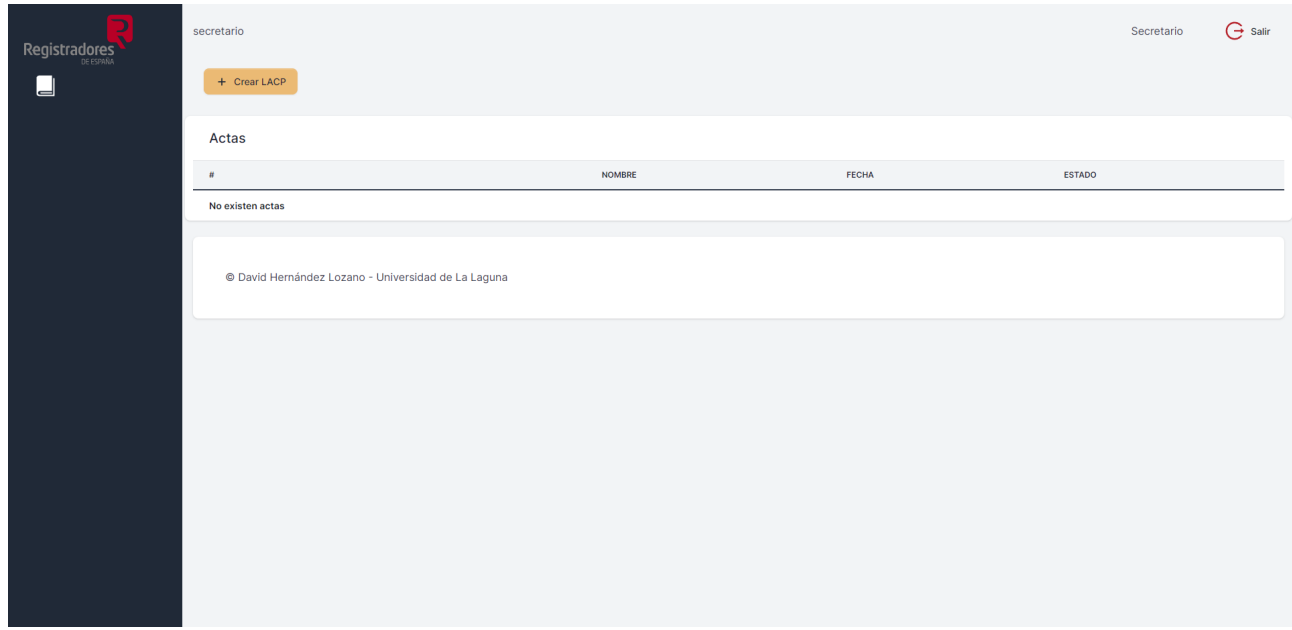

*Figura 11. Primer inicio de sesión en la app del secretario.*

Tras crear un Libro, la pantalla de dashboard muestra el nombre de la comunidad, pero como aún no hay una diligencia asociada al libro, no se pueden escribir actas en él, como se detalla en la Figura 12.

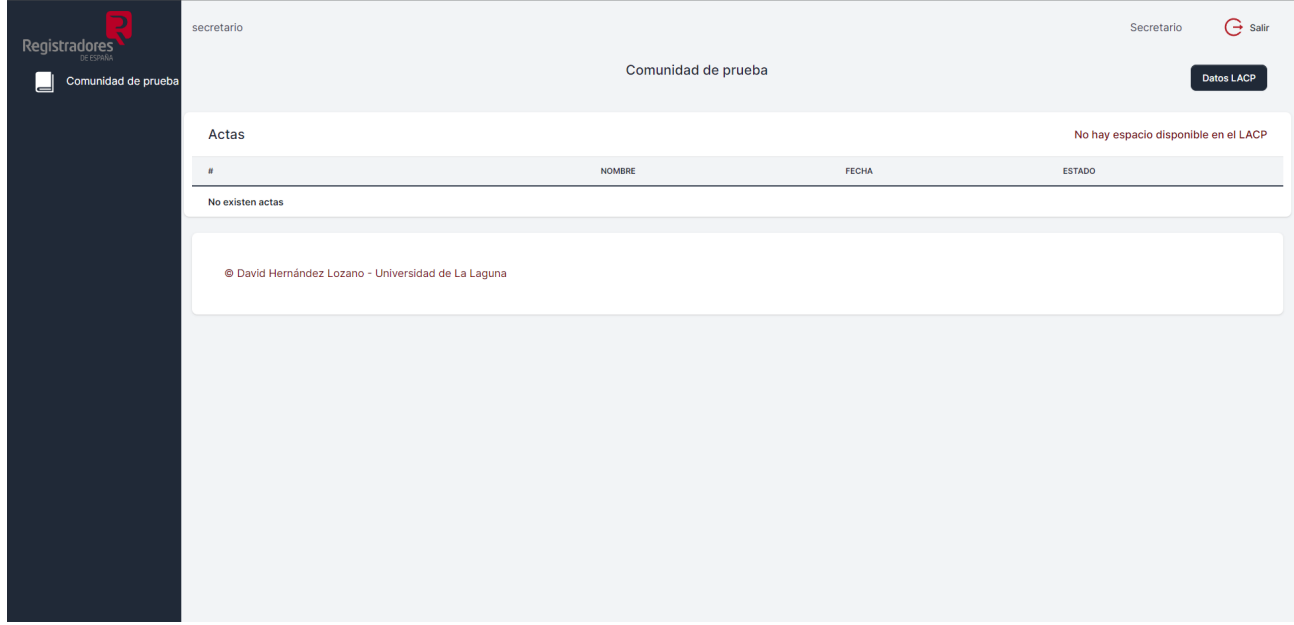

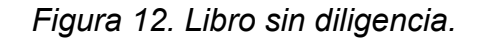

En este momento, el Libro aparece como una solicitud de diligencia en la aplicación del registrador, como se muestra en la Figura 13.

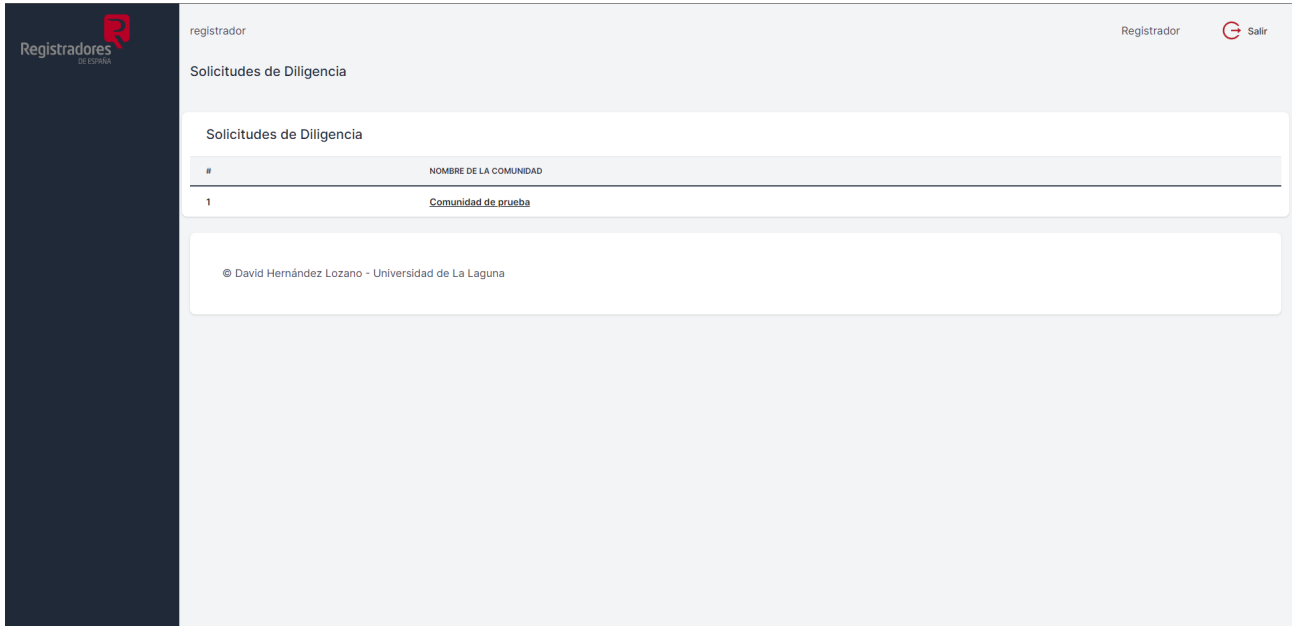

*Figura 13. Solicitudes de diligencia.*

En la Figura 14, se muestra la pantalla de creación de diligencia, en la que el registrador, entre otros campos, debe definir el número de caracteres de espacio que tendrá el libro para escribir actas.

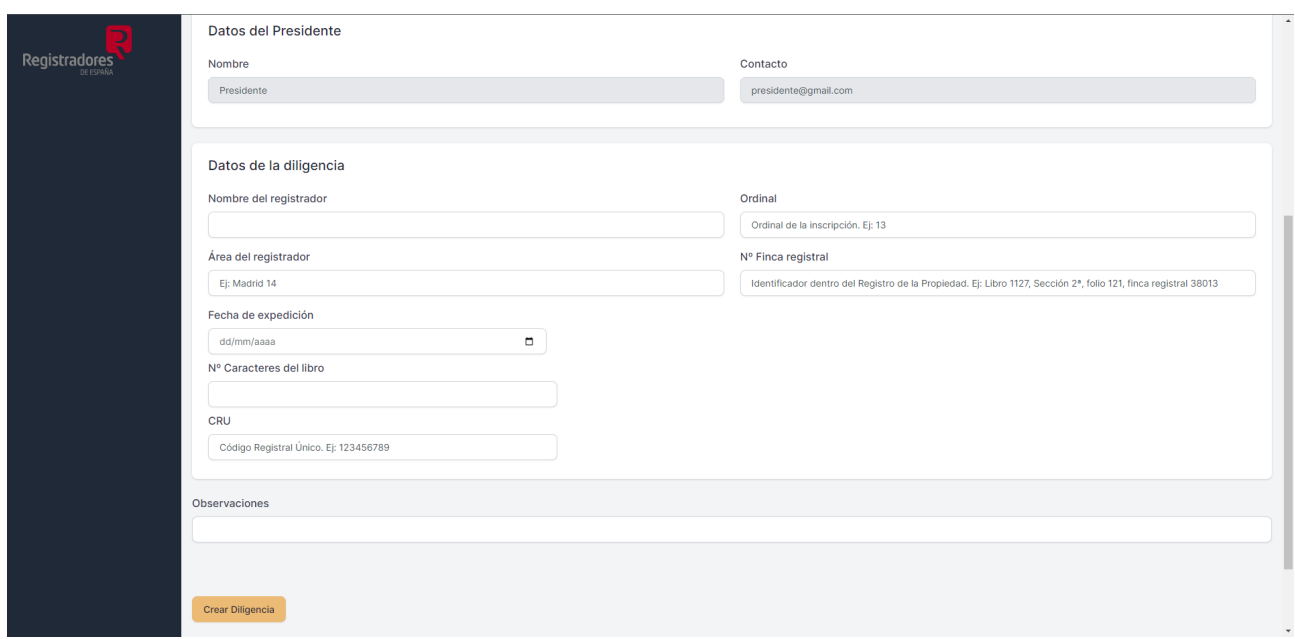

*Figura 14. Creación de diligencia.*

Ahora, en el dashboard del secretario aparece un botón que lleva a la pantalla de creación de actas. Este botón seguirá apareciendo hasta que el libro agote el espacio disponible. (Figura 15).

![](_page_36_Picture_147.jpeg)

*Figura 15. Libro con diligencia.*

En la Figura 16 se muestra la pantalla de creación de actas, en la que se deben cumplimentar todos los campos que aparecen.

![](_page_37_Picture_141.jpeg)

*Figura 16. Creación de acta.*

Tras crear un acta, ésta aún no ha sido aprobada por el presidente. Hasta que sea aprobada, no podrá ser vista por los comuneros, como se muestra en la Figura 17.

![](_page_37_Picture_142.jpeg)

*Figura 17. Ocultación de actas pendientes a comuneros.*

En cambio, en el dashboard del presidente sí se muestra un acta pendiente, puesto que debe aprobarla. (Figura 18).

![](_page_38_Picture_122.jpeg)

*Figura 18. Visualización de actas pendientes.*

El presidente puede visualizar un acta, y si ésta está pendiente de aprobación, puede hacerlo pulsando el botón de "aprobar acta", como se muestra en la Figura 19.

![](_page_38_Picture_123.jpeg)

*Figura 19. Pantalla de visualización y aprobación de acta.*

Una vez aprobada el acta, los comuneros pueden verla. (Figura 20).

![](_page_39_Picture_188.jpeg)

*Figura 20. Actas aprobadas.*

Se pueden seguir escribiendo actas en un Libro hasta que se agote el espacio disponible, momento en el que no se pueden crear más actas (Figura 21) y el libro vuelve a aparecer entre las solicitudes de diligencia del registrador.

| Þ<br><b>Registradores</b><br>Comunidad de prueba<br>⊔ | secretario                                          | $G$ salir<br>Secretario<br><b>Datos LACP</b> |                           |                                      |  |  |
|-------------------------------------------------------|-----------------------------------------------------|----------------------------------------------|---------------------------|--------------------------------------|--|--|
|                                                       | Actas                                               |                                              |                           | No hay espacio disponible en el LACP |  |  |
|                                                       | H                                                   | <b>NOMBRE</b>                                | FECHA                     | <b>ESTADO</b>                        |  |  |
|                                                       | $\mathbf{1}$                                        | Acta 2                                       | 2023-05-25T11:33:00+00:00 | Pendiente                            |  |  |
|                                                       | $\overline{2}$                                      | Acta <sub>3</sub>                            | 2023-05-26T11:35:00+00:00 | Pendiente                            |  |  |
|                                                       | 3                                                   | Acta <sub>1</sub>                            | 2023-05-24T11:26:00+00:00 | Aprobada                             |  |  |
|                                                       | @ David Hernández Lozano - Universidad de La Laguna |                                              |                           |                                      |  |  |
|                                                       |                                                     |                                              |                           |                                      |  |  |
|                                                       |                                                     |                                              |                           |                                      |  |  |
|                                                       |                                                     |                                              |                           |                                      |  |  |
|                                                       |                                                     |                                              |                           |                                      |  |  |

*Figura 21. Libro con espacio agotado.*

Por último, en la Figura 22 se presenta un mapa de navegación de la aplicación web, en el que se muestran las diferentes rutas para cada tipo de usuario y qué ventanas conducen a otras.

![](_page_40_Figure_0.jpeg)

*Figura 22. Mapa de navegación de la aplicación web.*

#### <span id="page-40-0"></span>**4.3.4 Interacción del front-end y back-end**

La interacción entre la aplicación web, que actúa como front-end, y la red TAPLE, que actúa como back-end, se realiza a través de peticiones HTTP en la API Rest que proporciona el cliente de TAPLE [18]. La carga útil (*payload*) que contiene dicha petición es extraída de distintos formularios de la aplicación web.

La aplicación web necesita conocer algunos datos para ejecutar las peticiones a la API REST. En concreto, se necesita conocer el Subject ID que identifica a la gobernanza de la red al crear o modificar sujetos, y en todas las peticiones se necesita conocer la URL del nodo al que queremos enviar la petición.

Todas las peticiones se hacen a la URL <URL del nodo TAPLE>/api/, y cada petición puede variar el método HTTP o la URL dentro de la API de TAPLE, además del *payload*. Los diferentes tipos de peticiones HTTP que se hacen en la aplicación web son los siguientes.

- 1. Peticiones de obtención de sujetos. A través de una petición GET la URL /api/subjects, se pueden obtener todos los sujetos de los que el nodo es validador. Además, podemos obtener un sujeto concreto usando la URL /api/subjects/<Subject ID>.
- 2. Peticiones de obtención de peticiones de modificación de sujetos sin aprobar. A través de una petición GET a la URL /api/approvals, se pueden obtener todas las peticiones de modificación de sujetos que aún no han sido aprobadas. Entre los campos de una petición de modificación de sujeto, se puede destacar el ID de la petición (Request ID) en el campo event\_content\_hash
- 3. Peticiones de creación de sujeto. A través de una petición POST a la URL /api/requests, con un *payload* que contenga una petición de creación de sujeto correctamente formateada, que contenga el schema\_id y las propiedades del sujeto, entre otros campos, se crea un sujeto en la red siempre que la gobernanza lo permita.
- 4. Peticiones de modificación de sujeto. De manera muy similar a la creación de un sujeto, cuando se modifica un sujeto hace falta especificar todas las propiedades

del sujeto que queremos modificar, además del Subject ID del sujeto en cuestión. Se realiza también a través de una petición POST a la URL /api/requests.

5. Peticiones de aprobación de una petición de modificación de sujeto. A través de una petición PUT a la URL /api/approvals/<Request ID> con un payload que apruebe o deniegue la modificación del sujeto, se puede actuar ante la petición de TAPLE en cuestión.

#### <span id="page-41-0"></span>**4.3.5 Dificultades encontradas**

En el desarrollo se han encontrado multitud de dificultades u obstáculos. Algunos de los más relevantes se listan a continuación.

- 1. TAPLE es una tecnología en desarrollo, por lo que la documentación proporcionada por la empresa es limitada y no existen otros recursos, proyectos previos o información sobre la misma.
- 2. Tras crear una diligencia, hay que modificar el sujeto LACP por parte del nodo registrador. En la actual versión de TAPLE. Esto requiere el uso del archivo binario taple-sign para firmar la petición, no es posible hacerlo a través del propio nodo. Este problema de diseño se ha resuelto con una invocación al sistema operativo, que ejecute el archivo binario.
- 3. TAPLE tiene un cierto retardo a la hora de propagar modificaciones en sujetos de la red a otros nodos. Esto es especialmente importante al crear una diligencia para un libro y al aprobar actas. En el primer caso, tras crear una diligencia, el libro aparece sin ella durante unos segundos. En el segundo caso, tras crear un acta, durante un breve periodo de tiempo, no es posible aprobarla porque no se ha recibido la solicitud de modificación en el nodo presidente aún. Tras aprobarla, sigue apareciendo como pendiente de aprobación durante unos segundos de manera similar a los libros con diligencia. Esta problemática se ha resuelto poniendo un retraso de 2 segundos en dichos casos, y manejando los errores o excepciones que puedan ocurrir en las consultas a TAPLE, incluso en aquellas que no deberían fallar, pero que pueden hacerlo bajo ciertas condiciones, como cuando existe un retardo al propagar actualizaciones.
- 4. El aprendizaje de TAPLE, HTML, Django y Volt han sido la causa de la mayor parte de los pequeños obstáculos, retrasos y errores que han surgido durante el desarrollo y que han permitido conocer mejor el funcionamiento de estas tecnologías.

# <span id="page-42-0"></span>**Capítulo 5 Conclusiones y líneas futuras**

#### <span id="page-42-1"></span>**5.1 Conclusiones**

En este apartado se extraen algunas de las conclusiones obtenidas tras finalizar el proyecto.

En primer lugar, es importante mencionar el potencial de la tecnología DLT para ser utilizada tanto por el Registro de la Propiedad como en la digitalización de documentos protegidos legalmente como es el caso de los Libros de Actas de las Comunidades.

En cuanto al Registro de la Propiedad, una tecnología DLT como TAPLE permite un almacenamiento inmutable de la información, una trazabilidad de los mismos, el derecho al olvido de la información y mejora considerablemente la eficiencia de las operaciones realizadas en la red.

El proyecto ha cumplido su objetivo de mostrar las ventajas de la digitalización de los Libros de Actas, agilizando enormemente los trámites burocráticos y posibilitando la redacción de las actas de forma completamente digital. Todos los casos de uso asociados se verían afectados positivamente.

En concreto, cabe destacar lo atractivo que resulta la posibilidad de consultar un Libro, con sus Actas, en cualquier momento e instantáneamente desde cualquier dispositivo, ya sea un ordenador o teléfono móvil, ya que se ha desarrollado una aplicación web con elementos Bootstrap responsivos, lo que permite un uso cómodo sin importar el tamaño de la pantalla.

En definitiva, este proyecto sirve como prueba de concepto para comprobar que se cubren las necesidades legales de protección y custodia de la información, y dado el interés del proyecto por parte de registradores y administradores de fincas, espero que este proyecto haga posible una revisión de la legislación reguladora de los Libros de Actas, permitiendo que existan en formato digital.

Sin embargo, la tecnología TAPLE está aún en desarrollo, y la empresa desarrolladora recomienda no usar TAPLE en un entorno de producción. Además, hay algunas funcionalidades que serían atractivas para ser usadas en este proyecto, pero que aún no se han implementado. Si TAPLE completa su desarrollo de manera satisfactoria, es una candidata perfecta para ser usada en los casos de uso del Registro de la Propiedad, como se ha descrito anteriormente.

#### <span id="page-42-2"></span>**5.2 Líneas futuras**

Existen características o funcionalidades que han quedado fuera del alcance del proyecto, o que se han pensado durante el desarrollo pero que no han sido posible implementar. Aunque el prototipo desarrollado funciona correctamente sin los siguientes ítems, son atractivos si se continuara el desarrollo del proyecto.

Se pueden destacar, en primer lugar, los elementos o casos de uso no incluidos en el alcance del proyecto, pero que sí existen en los Libros de Actas físicos:

- 1. Identificación de los diferentes usuarios mediante certificados digitales o cualquier otro método diferente al de usuario y contraseña.
- 2. Procedimientos de pago por las diligencias.
- 3. Casos de uso secundarios de un LACP:
	- a. Cambio de presidente, registrador o secretario.
	- b. Adición o eliminación de comuneros.
	- c. Modificación del LACP y de sus actas.
	- d. Revisión del LACP por una entidad externa al sistema, como bancos.
- 4. Actas con cualquier otro contenido que no sea texto plano, como texto enriquecido, imágenes, vídeos, archivos de audio, etc.
- 5. Derecho al olvido de la información. TAPLE ofrece mecanismos para no mostrar e incluso eliminar sujetos, cumpliendo así con el derecho al olvido, pero no serán implementados en esta versión del proyecto.

Por otra parte, una funcionalidad importante es permitir que un mismo nodo participe en varias comunidades, pudiendo tener diferentes roles en cada una de ellas. Se ha dispuesto una barra lateral en la aplicación web para mostrar varias comunidades, aunque no se haya implementado esta característica.

# <span id="page-44-0"></span>**Capítulo 6 Summary and conclusions**

#### <span id="page-44-1"></span>**6.1 Conclusions**

This chapter shows some of the conclusions obtained during the development of the project.

First, this project has shown the potential of the DLT technology, not only in the land registry and in the use case of record books, but in the digital transformation of any document protected by the law.

A technology like TAPLE allows for an immutable storage of data, traceability of assets and processes and a considerable improvement in the performance of the network in the record cook use case.

More specifically, the project has fulfilled its purpose of showing the advantages of the digital transformation of record books, making bureaucratic procedures faster and simpler and allowing for the creation and visualization of records with any device, at any place and time instantly. This has been possible thanks to the use of responsive Bootstrap elements in the web app.

In light of the above, it has been shown that TAPLE covers many aspects of legal protection and custody of data, and given the interest of Registrars and Property Administrators in the project, I hope a revision of the laws regarding record books is made possible, therefore allowing the books to exist in a digital form.

However, TAPLE is still in development, and its creators recommend not to use it in a production environment. There are also some features that have not been yet implemented and that could benefit this project. If TAPLE successfully completes its development, I think it's a perfect candidate to be used in Land Registry use cases.

### <span id="page-44-2"></span>**6.2 Future works**

There are some features or aspects that have not been covered in the scope of the current project, and some others that have not been implemented. Although the prototype works without the following items, they could be implemented in the future:

- 1. Identification using digital certificates or any other method aside from a username and password.
- 2. Payment process for diligences.
- 3. Secondary use cases of a record book, including the addition or deletion of users, as well as role changes and the modification of the book and the records.
- 4. The possibility of adding files to records, such as pictures, video or audio files.
- 5. The deletion of subjects from the network.
- 6. Allowing a node and the web application to participate in multiple communities.

# <span id="page-45-0"></span>**Capítulo 7 Presupuesto**

### <span id="page-45-1"></span>**7.1 Tabla de elementos implicados en el sistema**

![](_page_45_Picture_482.jpeg)

*Tabla 1. Recursos implicados en el sistema.*

![](_page_45_Picture_483.jpeg)

*Tabla 2. Tareas implicadas en el sistema.*

### <span id="page-45-2"></span>**7.2 Presupuesto del proyecto**

El presupuesto que se propone contempla el desarrollo de un prototipo del Libro de Actas digital. Para un desarrollo completo, se tendrían que convocar más reuniones con el cliente para definir el alcance definitivo, en el que intervendrían elementos como servidores, un equipo de desarrollo más grande y el mantenimiento del sistema.

| <b>Elemento</b>                            | Unidad de medida | Coste / unidad | Nº Unidades | Coste estimado |  |  |  |
|--------------------------------------------|------------------|----------------|-------------|----------------|--|--|--|
| 1. Formación previa                        |                  |                |             |                |  |  |  |
| Formación del<br>analista /<br>programador | Coste por hora   | 15€            | 80          | 1200€          |  |  |  |
| Total 1                                    | 1200€            |                |             |                |  |  |  |
| 2. Equipos informáticos                    |                  |                |             |                |  |  |  |
| Ordenador                                  | Coste del equipo | 1000€          | 1           | 1000€          |  |  |  |
| Total 2                                    |                  | 1000€          |             |                |  |  |  |
| 3. Fase de análisis                        |                  |                |             |                |  |  |  |
| Analista                                   | Coste por hora   | 15€            | 120         | 1800€          |  |  |  |
| Registrador                                | Coste por hora   | 60€            | 8           | 480€           |  |  |  |
| Admin, Fincas                              | Coste por hora   | 20€            | 8           | 160€           |  |  |  |
| Total 3                                    | 2440€            |                |             |                |  |  |  |
| 4. Fase de desarrollo                      |                  |                |             |                |  |  |  |
| Programador                                | Coste por hora   | 15€            | 280         | 4200€          |  |  |  |
| Total 4                                    | 4200€            |                |             |                |  |  |  |
| 5. Fase de validación                      |                  |                |             |                |  |  |  |
| Analista                                   | Coste por hora   | 15€            | 8           | 120€           |  |  |  |
| Registrador                                | Coste por hora   | 60€            | 8           | 480€           |  |  |  |
| Admin. Fincas                              | Coste por hora   | 20€            | 8           | 160€           |  |  |  |
| Total 5                                    | 760€             |                |             |                |  |  |  |
| Subtotal                                   | 9600€            |                |             |                |  |  |  |
| Imprevistos (10%)                          | 960€             |                |             |                |  |  |  |
| <b>Presupuesto total</b>                   | 10560€           |                |             |                |  |  |  |

*Tabla 3. Presupuesto del proyecto.*

# <span id="page-47-0"></span>**Bibliografía**

- [1]. "PID2020-113995GB-I00. Desafíos actuales del Registro de la Propiedad: Blockchain y Protección de Datos", *Portal de la Investigación de la Universidad de La Laguna.* [En línea]. Disponible en: [https://portalciencia.ull.es/proyectos/51795/detalle.](https://portalciencia.ull.es/proyectos/51795/detalle) (Accedido: 20-may-2023)
- [2]. Decreto de 14 de febrero de 1940 [Ministerio de Justicia] por el que se aprueba el Reglamento Hipotecario. Boletín Oficial del Estado núm. 106, de 16/04/1947, Art. 415. [En línea]. Disponible en: [https://www.boe.es/buscar/act.php?id=BOE-A-1947-3843.](https://www.boe.es/buscar/act.php?id=BOE-A-1947-3843) (Accedido: 24-may-2023).
- [3]. Ley 49/1960, de 21 de julio [Jefatura del Estado] sobre propiedad horizontal. Boletín Oficial del Estado núm. 176, de 23/07/1960. [En línea]. Disponible en: <https://www.boe.es/buscar/act.php?id=BOE-A-1960-10906>. (Accedido: 24-may-2023).
- [4]. A. E. Padilla Rojas, "Prototipo Blockchain para el Libro del Edificio en el ámbito del Registro de la Propiedad", Trabajo de Fin de Grado, Univ. La Laguna, Tenerife, España, 2022. [En línea]. Disponible en: [https://riull.ull.es/xmlui/handle/915/28700.](https://riull.ull.es/xmlui/handle/915/28700)
- [5]. S. Blázquez, "Aragón es pionera mundial en contratación pública blockchain", *blockchaineconomia.es*, 08/09/2020. [En línea]. Disponible en: [https://www.blockchaineconomia.es/aragon-es-pionera-mundial-en-contratacion](https://www.blockchaineconomia.es/aragon-es-pionera-mundial-en-contratacion-publica-blockchain/)[publica-blockchain/](https://www.blockchaineconomia.es/aragon-es-pionera-mundial-en-contratacion-publica-blockchain/). (Accedido: 22-may-2023).
- [6]. "¿Qué es el Registro de la Propiedad?", *Registradores de España - Corpme Web Institucional*. [En línea]. Disponible en: <https://www.registradores.org/el-colegio/registro-de-la-propiedad> (Accedido: 20-may-2023).
- [7]. "Cuerpo de Registradores de la Propiedad, Mercantiles y de Bienes Muebles", *Ministerio de Justicia*. [En línea]. Disponible en: [https://www.mjusticia.gob.es/ca/ciudadania/empleo-publico/acceso-convocatoria](https://www.mjusticia.gob.es/ca/ciudadania/empleo-publico/acceso-convocatorias-perfiles/cuerpo-registradores) [s-perfiles/cuerpo-registradores.](https://www.mjusticia.gob.es/ca/ciudadania/empleo-publico/acceso-convocatorias-perfiles/cuerpo-registradores) (Accedido: 20-may-2023).
- [8]. "DLT and Blockchain: What is a DLT?", Taple, 18/01/2023. [En línea]. Disponible en: [https://www.taple.es/docs/technology/dlt-blockchain.](https://www.taple.es/docs/technology/dlt-blockchain) (Accedido: 23/05/2023).
- [9]. J. Frankenfield, "Distributed Ledger Technology (DLT): Definition and How It

Works"*, Investopedia*, 21/03/2023. [En línea]. Disponible en: <https://www.investopedia.com/terms/d/distributed-ledger-technology-dlt.asp>. (Accedido: 22-may-2023).

- [10]. A. Estévez García, Y. Rodríguez Rodríguez, J. L. Gonzalo Fernández, "Tracking (Autonomous) Provenance and Lifecycle Events (TAPLE)", Open Canarias, España, Whitepaper. Accedido: 22-may-2023. [En línea]. Disponible en: <https://taple.es/whitepaper/taple-whitepaper.pdf>
- [11]. "Taple", *Open Canarias.* [En línea]. Disponible en: [https://www.taple.es/.](https://www.taple.es/) (Accedido: 23/05/2023).
- [12]. "What is TAPLE", *Open Canarias.* [En línea]. Disponible en: [https://www.taple.es/docs/technology/what-is-taple/.](https://www.taple.es/docs/technology/what-is-taple/) (Accedido: 23/05/2023).
- [13]. "Automatización del lanzamiento de la red Taple en un entorno local para el proyecto de Libro de Actas de la Comunidad de Propietarios", *github.com.* [En línea]. Disponible en: <https://github.com/Universidad-de-La-Laguna/catedraBOB-lacp-taple-network>. (Accedido:20-may-2023).
- [14]. "Django", *Django Software Foundation*. [En línea]. Disponible en: [https://www.djangoproject.com.](https://www.djangoproject.com) (Accedido: 22-may-2023).
- [15]. A. Melé, *Django 3 by Example,* 3ª ed. Birmingham: Packt Publishing Ltd., 2015
- [16]. "Diango Bootstrap 5 Volt", AppSeed. https://appseed.us/product/volt-dashboard/django/
- [17]. "Digitalización de un Libro de Actas de Comunidad de Propietarios mediante tecnología DLT: Aplicación web"*, github.com.* [En línea]. Disponible en: <https://github.com/Universidad-de-La-Laguna/catedraBOB-lacp-web>. (Accedido: 20-may-2023).
- [18]. "TAPLE REST API", *Open Canarias.* [En línea]. Disponible en: [https://taple.es/docs/api-rest/subjects.](https://taple.es/docs/api-rest/subjects) (Accedido: 24-may-2023).

# <span id="page-49-0"></span>**Anexo A. Gobernanza de la red TAPLE para el proyecto LACP**

A continuación, se muestra la gobernanza de la red TAPLE que modela un LACP con los casos de uso propuestos en el proyecto. Esta gobernanza se corresponde con el archivo templates/lacp-governance.json.tmpl dentro del repositorio de GitHub *catedraBOB-lacp-taple-network* [13].

```
{
  "members": [
    {
      "id": "Secretary",
      "tags": {},
      "description": "Secretario o Admin Fincas de la Comunidad",
      "key": "${SECRETARY_NODE_CONTROLLER_ID}"
    },
    {
      "id": "Registrar",
      "tags": {},
      "description": "Registrador de la Propiedad",
      "key": "${REGISTRAR_NODE_CONTROLLER_ID}"
    },
    {
      "id": "President",
      "tags": {},
      "description": "Presidente de la comunidad",
      "key": "${PRESIDENT_NODE_CONTROLLER_ID}"
    },
    {
      "id": "Commoner",
      "tags": {},
      "description": "Comunero de la comunidad",
      "key": "${COMMONER_NODE_CONTROLLER_ID}"
    }
  ],
  "schemas": [
    {
      "id": "LACP",
      "tags": {},
      "content": {
        "type": "object",
        "properties": {
          "community_name": {
            "type": "string"
          },
          "community_address": {
            "type": "string"
          },
          "president_name": {
            "type": "string"
```

```
},
      "president_contact": {
        "type": "string"
      },
      "secretary_name": {
        "type": "string"
      },
      "secretary_contact": {
        "type": "string"
      },
      "diligence_subject_id": {
        "type": "string"
      }
    },
    "required": [
      "community_name",
      "community_address",
      "president_name",
      "president_contact",
      "secretary_name",
      "secretary_contact"
    ],
    "additionalProperties": false
  }
},
{
  "id": "Diligence",
  "tags": {},
  "content": {
    "type": "object",
    "properties": {
      "land_registry_property_number": {
        "type": "string"
      },
      "CRU": {
        "type": "string"
      },
      "inscription": {
        "type": "string"
      },
      "expedition_date": {
        "type": "string",
        "format": "date"
      },
      "registrar_name": {
       "type": "string"
      },
      "registrar_area": {
        "type": "string"
      },
      "observations": {
        "type": "string"
      },
```

```
"lacp_size": {
        "type": "integer"
      },
      "lacp_subject_id": {
       "type": "string"
      }
    },
    "required": [
      "land_registry_property_number",
      "CRU",
      "inscription",
      "expedition_date",
      "registrar_name",
      "registrar_area",
      "lacp_size",
      "lacp_subject_id"
    ],
    "additionalProperties": false
  }
},
{
  "id": "Record",
  "tags": {},
  "content": {
    "type": "object",
    "properties": {
      "record_name": {
        "type": "string"
      },
      "record_start_date_time": {
        "type": "string",
        "format": "date-time"
      },
      "record_end_date_time": {
        "type": "string",
        "format": "date-time"
      },
      "record_type": {
        "type": "string",
        "enum": [
          "ORDINARY",
          "EXTRAORDINARY"
        ]
      },
      "record_president": {
       "type": "string"
      },
      "record_secretary": {
        "type": "string"
      },
      "record_place": {
        "type": "string"
      },
```

```
"assistants": {
          "type": "string"
        },
        "body": {
          "type": "string"
        },
        "status": {
          "type": "string",
          "enum": [
            "PENDING",
            "APPROVED",
            "DENIED"
          ]
        },
        "lacp_subject_id": {
          "type": "string"
        }
      },
      "required": [
        "record_name",
        "record_start_date_time",
        "record_end_date_time",
        "record_type",
        "record_place",
        "assistants",
        "body",
        "status",
        "lacp_subject_id"
      ],
      "additionalProperties": false
   }
 }
],
"policies": [
 {
    "id": "LACP",
    "validation": {
      "quorum": 1,
      "validators": [
        "${REGISTRAR_NODE_CONTROLLER_ID}",
        "${PRESIDENT_NODE_CONTROLLER_ID}",
        "${SECRETARY_NODE_CONTROLLER_ID}",
        "${COMMONER_NODE_CONTROLLER_ID}"
      ]
    },
    "approval": {
      "quorum": 1,
      "approvers": [
        "${REGISTRAR_NODE_CONTROLLER_ID}"
      ]
    },
    "invokation": {
      "owner": {
```

```
"allowance": false,
      "approvalRequired": false
    },
    "set": {
      "allowance": true,
      "approvalRequired": false,
      "invokers": [
        "${REGISTRAR_NODE_CONTROLLER_ID}"
      ]
    },
    "all": {
      "allowance": false,
      "approvalRequired": false
    },
    "external": {
      "allowance": false,
      "approvalRequired": false
    }
  }
},
{
  "id": "Diligence",
  "validation": {
    "quorum": 1,
    "validators": [
      "${REGISTRAR_NODE_CONTROLLER_ID}",
      "${PRESIDENT_NODE_CONTROLLER_ID}",
      "${SECRETARY_NODE_CONTROLLER_ID}",
      "${COMMONER_NODE_CONTROLLER_ID}"
    ]
  },
  "approval": {
    "quorum": 1,
    "approvers": []
  },
  "invokation": {
    "owner": {
      "allowance": false,
      "approvalRequired": false
    },
    "set": {
      "allowance": false,
      "approvalRequired": false,
      "invokers": []
    },
    "all": {
      "allowance": false,
      "approvalRequired": false
    },
    "external": {
      "allowance": false,
      "approvalRequired": false
    }
```

```
}
},
{
  "id": "Record",
  "validation": {
    "quorum": 1,
    "validators": [
      "${REGISTRAR_NODE_CONTROLLER_ID}",
      "${PRESIDENT_NODE_CONTROLLER_ID}",
      "${SECRETARY_NODE_CONTROLLER_ID}",
      "${COMMONER_NODE_CONTROLLER_ID}"
    ]
  },
  "approval": {
    "quorum": 1,
    "approvers": [
      "${PRESIDENT_NODE_CONTROLLER_ID}"
    ]
  },
  "invokation": {
    "owner": {
      "allowance": true,
      "approvalRequired": true
    },
    "set": {
      "allowance": false,
      "approvalRequired": false,
      "invokers": []
    },
    "all": {
      "allowance": false,
      "approvalRequired": false
    },
    "external": {
      "allowance": false,
      "approvalRequired": false
    }
  }
},
{
  "id": "governance",
  "validation": {
    "quorum": 0.5,
    "validators": [
      "${SECRETARY_NODE_CONTROLLER_ID}",
      "${REGISTRAR_NODE_CONTROLLER_ID}",
      "${PRESIDENT_NODE_CONTROLLER_ID}",
      "${COMMONER_NODE_CONTROLLER_ID}"
    ]
  },
  "approval": {
    "quorum": 0.5,
    "approvers": [
```

```
"${SECRETARY_NODE_CONTROLLER_ID}",
          "${REGISTRAR_NODE_CONTROLLER_ID}",
          "${PRESIDENT_NODE_CONTROLLER_ID}",
          "${COMMONER_NODE_CONTROLLER_ID}"
        ]
      },
      "invokation": {
        "owner": {
          "allowance": true,
          "approvalRequired": true
        },
        "set": {
          "allowance": false,
          "approvalRequired": false,
          "invokers": []
        },
        "all": {
          "allowance": false,
          "approvalRequired": false
        },
        "external": {
          "allowance": false,
          "approvalRequired": false
        }
     }
   }
 ]
}
```